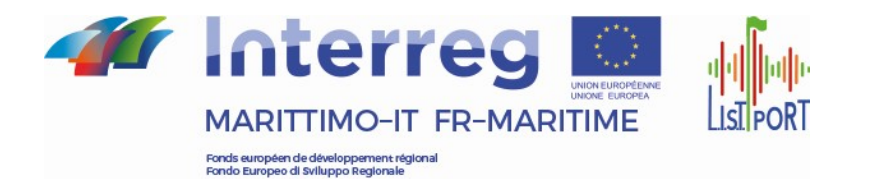

# Progetto L.I.S.T. PORT

## Limitazione Inquinamento Sonoro da Traffico nei Porti commerciali

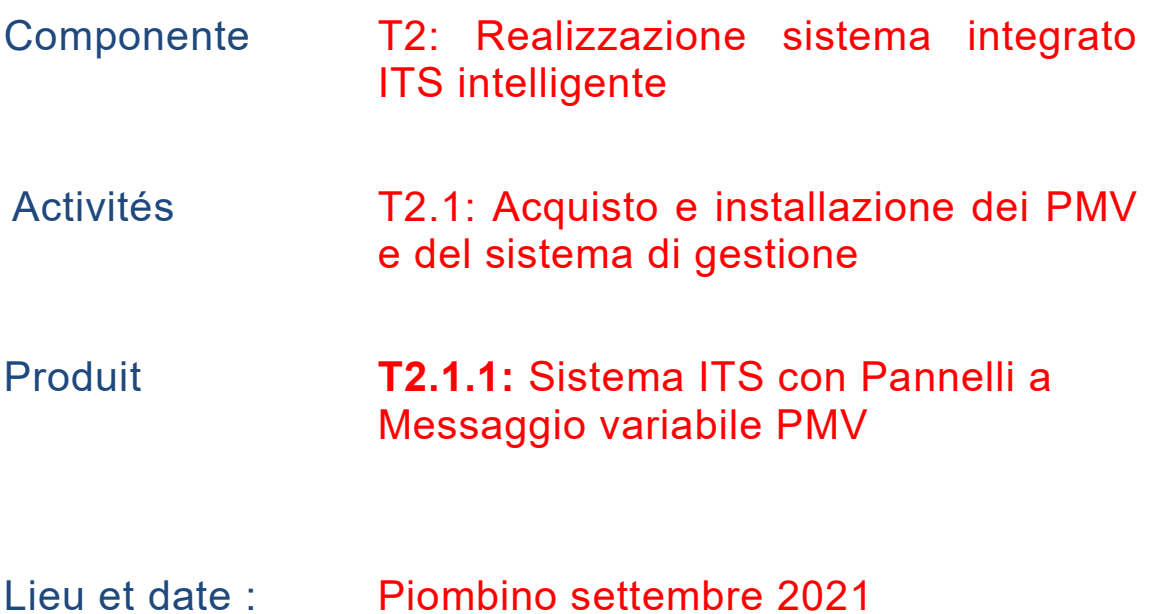

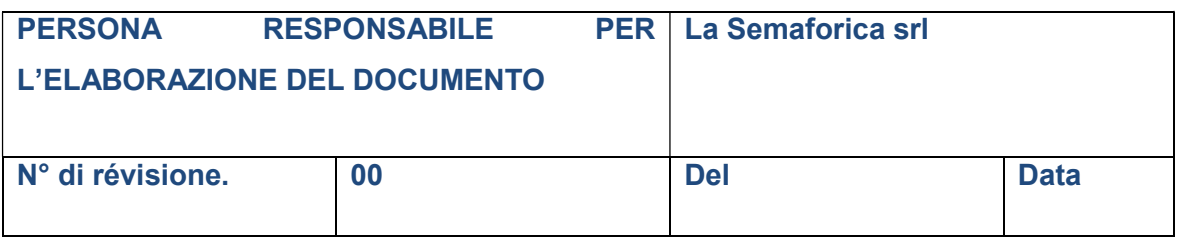

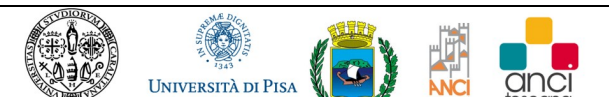

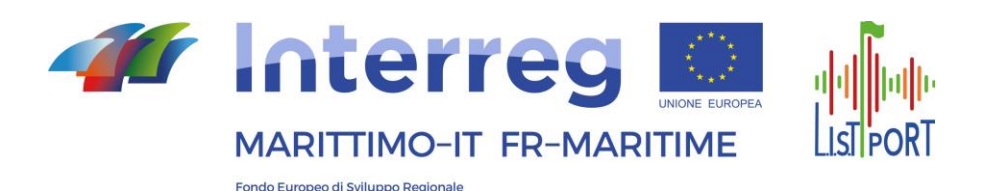

# **Progetto Interreg Marittimo L.I.S.T. PORT**

## **Limitazione Inquinamento Sonoro da Traffico nei Porti commerciali**

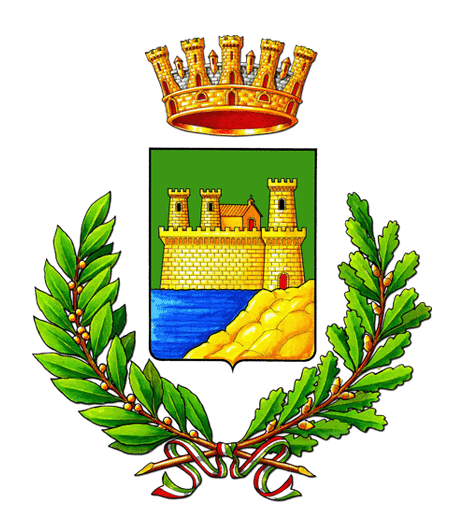

# COMUNE DI PIOMBINO

**OGGETTO: Prot. N. 1.112/GN/SE\_ DESCRIZIONE DEL SISTEMA INTEGRATO INNOVATIVO DI INFO-MOBILITÀ BASATO SUI PANNELLI A MESSAGGIO VARIABILE E LE APP CON LO SCOPO DI RIDURRE L'IMPATTO ACUSTICO DETERMINATO DAL TRAFFICO GENERATO/ATTRATTO DAL PORTO.**

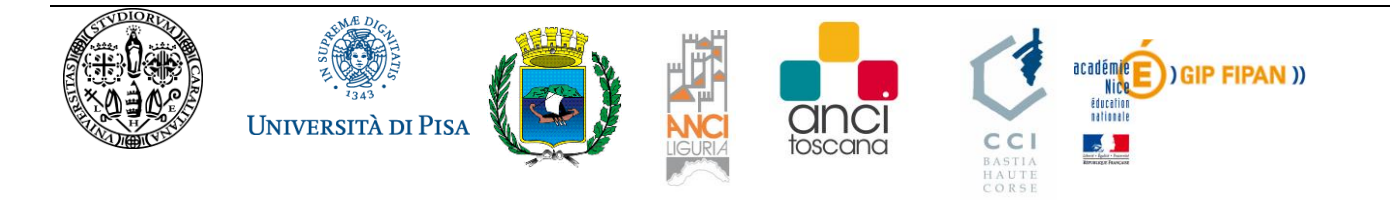

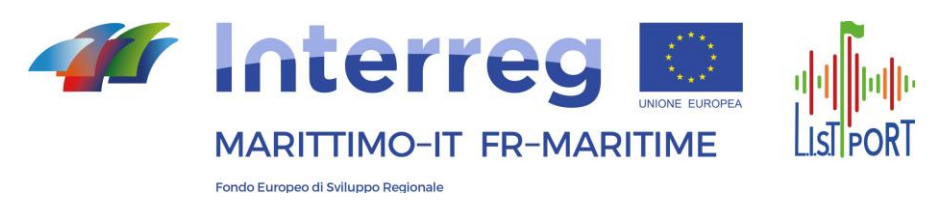

## <span id="page-2-0"></span>**Sommario**

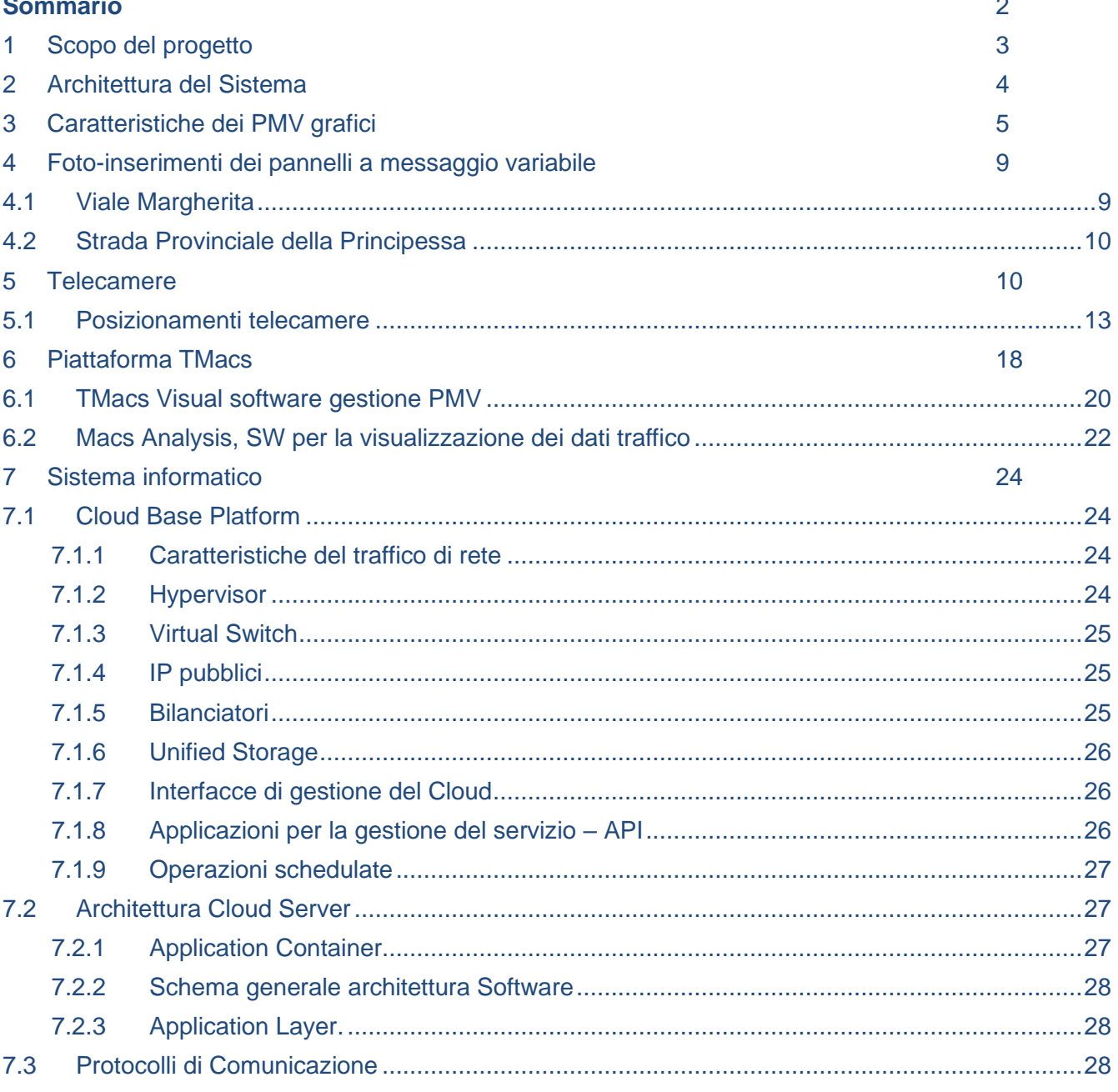

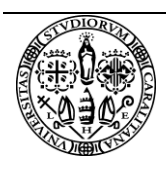

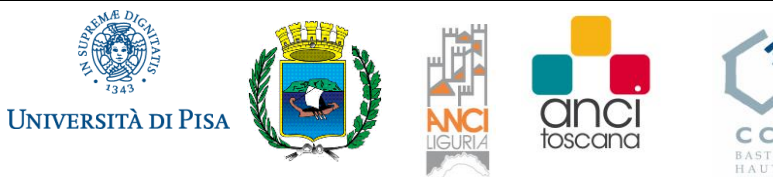

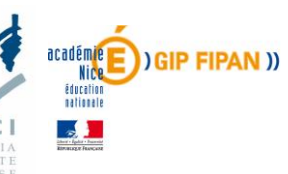

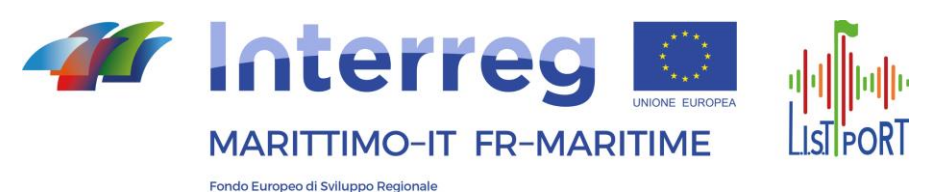

## <span id="page-3-0"></span>**1 SCOPO DEL PROGETTO**

Il progetto prevede il monitoraggio dei livelli di traffico nelle principali arterie viarie di accesso ed uscita dal Porto di Piombino al fine di definire un modello virtuale in grado di simulare nuovi scenari di assetto della rete capaci di ridurre il carico veicolare e quindi ridurre l'impatto da rumore da essi generato.

Si utilizza il **Sistema TMacs,** come **Piattaforma Software** per la gestione del traffico e della mobilità nella città con l'obiettivo di ridurre l'impatto da rumore da traffico veicolare generato e attratto dal porto. Sarà possibile avere:

- una rappresentazione dell'asse stradale su modulo Mappa dedicato, integrato su Sistema **TMacs**
- le informazioni provenienti da tutti i sistemi, con la possibilità di implementazioni successive perché il Sistema TMacs è modulare e scalabile;
- l'elaborazione di tutti i dati con lo stato del traffico
- rilevamento di eventuali criticità
- elaborazione di scenari che vengono attuati in presenza di determinate condizioni.

Il sistema ITS previsto comprendeva la realizzazione e fornitura dei seguenti componenti:

- **Sistema di videocamere** per il monitoraggio dei parametri caratteristici e la classificazione dei flussi di traffico, costituito da **n° 4 postazioni di rilievo sulle sezioni stradali**
- fornitura e posa in opera di n° **2 PMV grafici** e del sistema di gestione in remoto delle apparecchiature comprensivo dei sostegni e delle opere edili necessarie per la loro posa in opera;
- Unità di elaborazione per il collegamento con le telecamere ed i PMV;
- Sistema di comunicazione con apparati per la connettività al sistema centrale;
- Cartelli ed etichette di segnalazione di area monitorata/videosorvegliata.

I materiali utilizzati sono conformi alle specifiche presenti nel Capitolato Speciale d'Appalto.

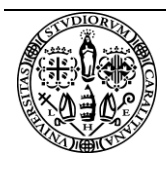

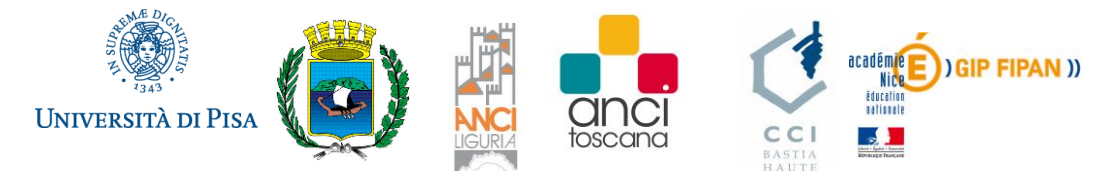

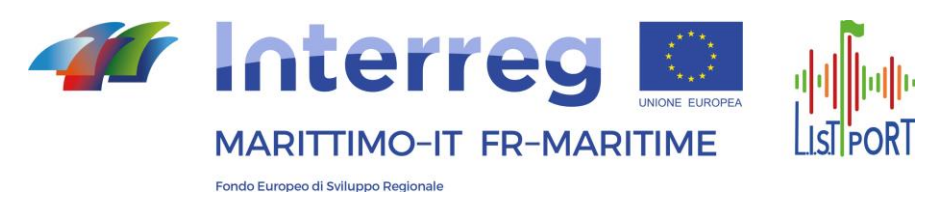

## <span id="page-4-0"></span>**2 ARCHITETTURA DEL SISTEMA**

Il Sistema ha previsto la centralizzazione mediante il Sistema TMacs per l'acquisizione delle informazioni rilevate dalle stazioni monitoraggio traffico su strada e l'invio di messaggi per l'infomobilità al cittadino su pannelli a messaggi variabili per limitare il traffico e consigliare percorsi alternativi in presenza di code.

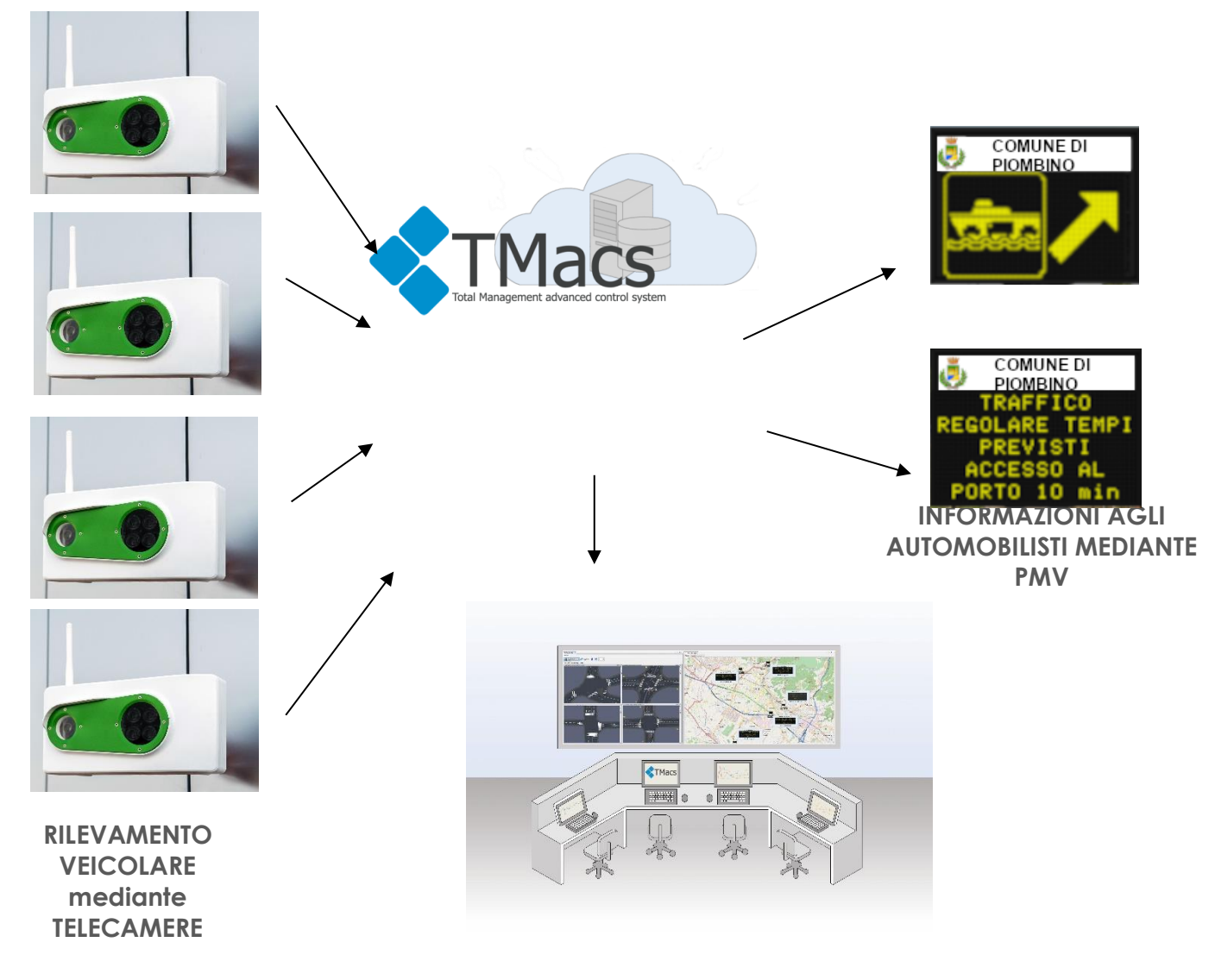

**CENTRALE OPERATIVA**

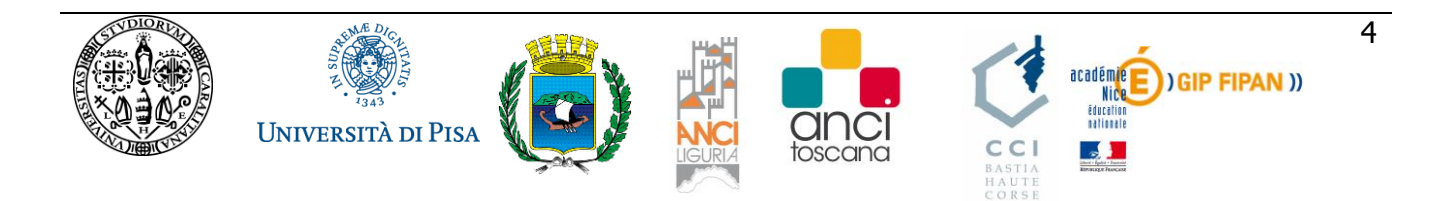

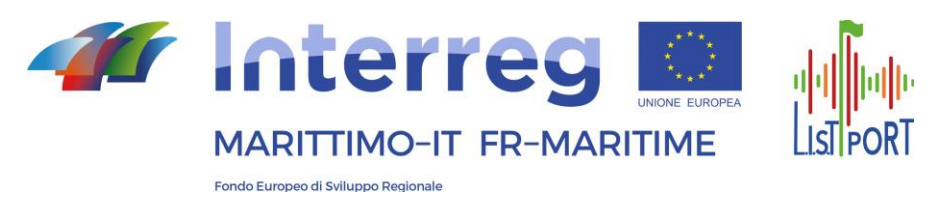

## <span id="page-5-0"></span>**3 CARATTERISTICHE DEI PMV GRAFICI**

Sono stati installati dei **pannelli a messaggio variabile grafici** monocromatici gestiti dalla **Piattaforma TMacs** che permettono di inviare messaggi da remoto composti **da più pagine** e che si alternano con la possibilità di fornire informazioni in base alle condizioni di traffico a campo rilevate dal sistema di videocamere fornito. I pannelli sono stati installati lato strada su palo centrale, senza la necessità di armadi a terra, dato che il Sistema di comunicazione con il centro è integrato all'interno del PMV. Di seguito il posizionamento dei due PMV:

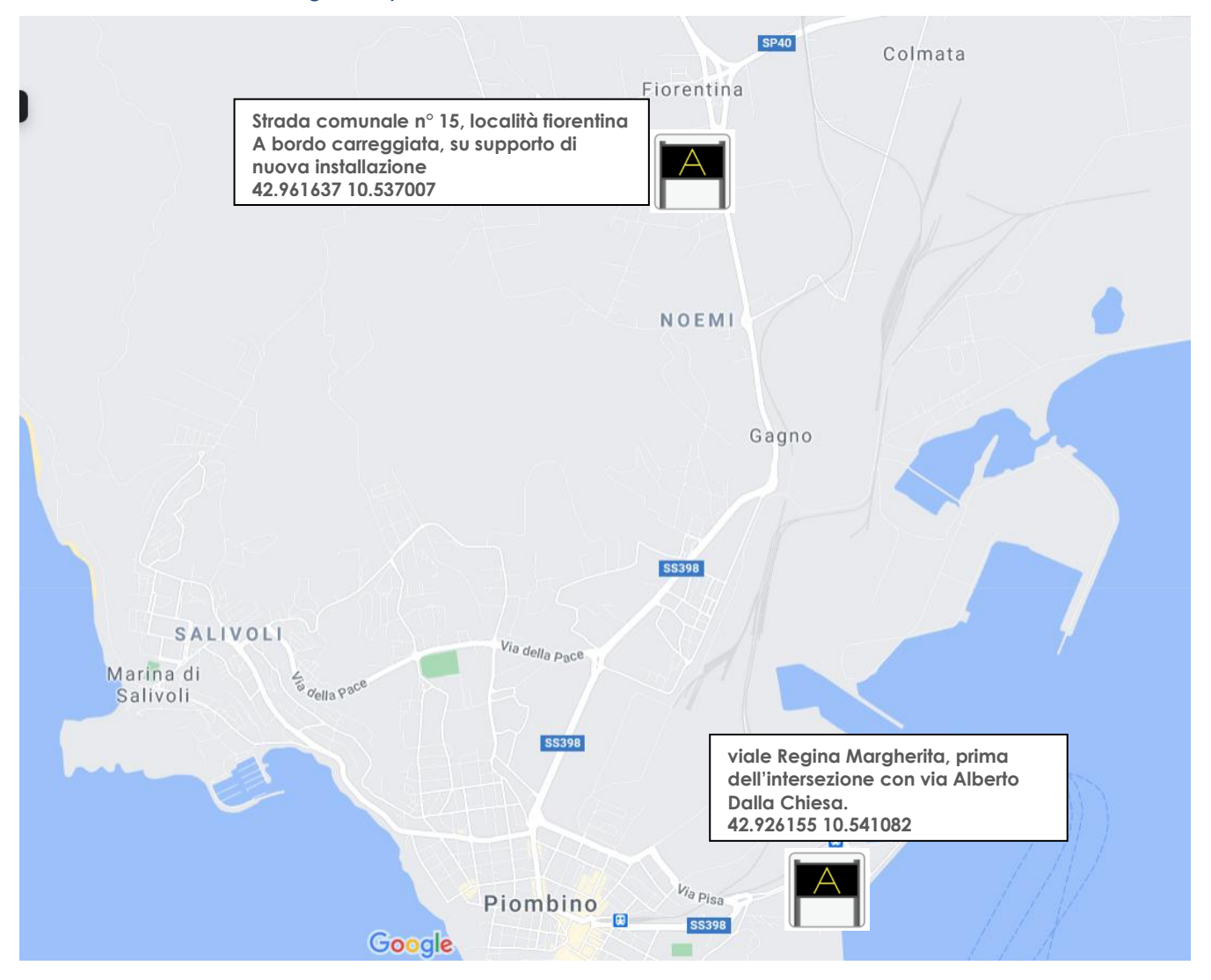

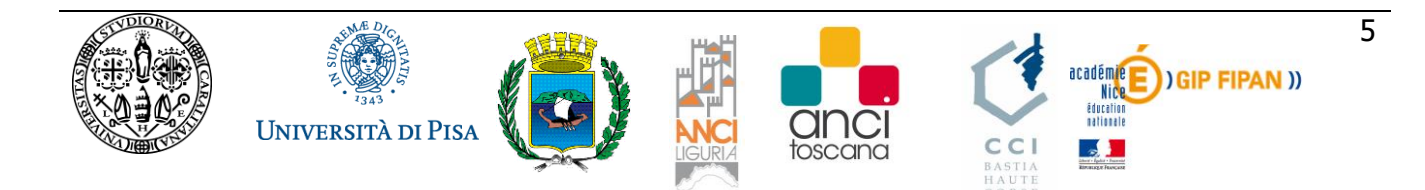

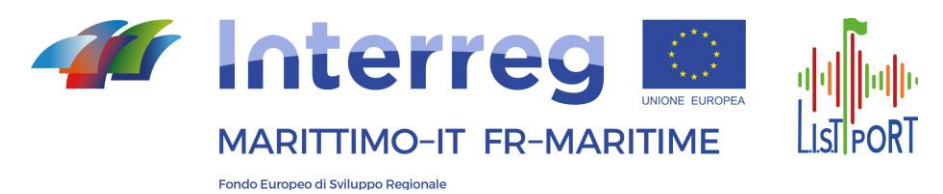

Dimensioni Larghezza: 1730 mm Altezza: 1370 mm Profondità: 260 mm (copriventola compreso) Peso: 100 Kg IP 55 Altezza carattere: 105 mm

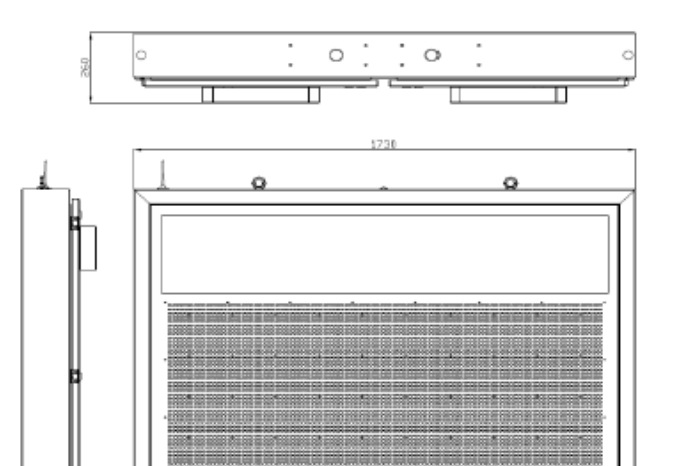

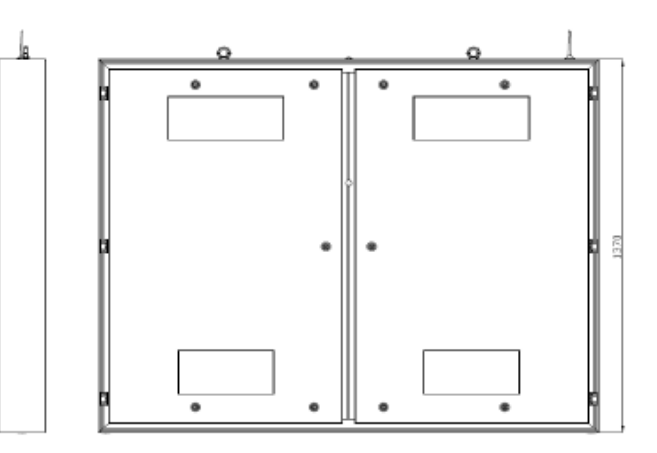

Specifiche elettriche

 $_{\odot}$ 

Tensione di alimentazione: 230 Vac Frequenza: 50 Hz Potenza assorbita del PMV: 250 W Potenza assorbita dal sistema di ventilazione: 100 W Potenza assorbita dal sistema di riscaldamento: 300 W

 $\circ$ 

ă,

Limiti di utilizzo Tensione di alimentazione 230 ± 10% V Frequenza 50 ± 10% Hz Temperatura di lavoro -25 ÷ +70 °C

Specifiche ottiche Risoluzione display 100x56 Pixel Led per pixel 1 Passo Led 15 mm Coordinate cromatiche UNI EN12966 C2 (giallo) Luminanza UNI EN 12966 L3 Rapporto di luminanza UNI EN 12966 R3 Angolo di visibilità UNI EN 12966 B6

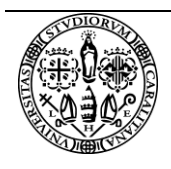

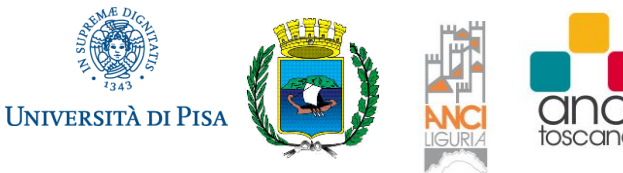

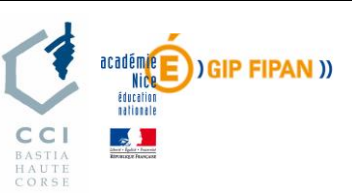

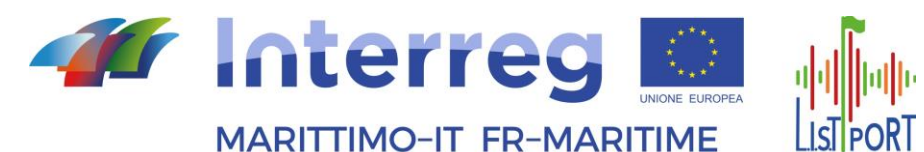

Fondo Europeo di Sviluppo Regionale Specifiche funzionali PMV Protocolli di trasferimento Ethernet / RS485

#### **Diagnostica**

- Singolo LED con localizzazione sia frontale che posteriore
- Cavo parallelo controllo matrici con individuazione del singolo filo in corto con gnd, vcc o con altri fili
- Singola uscita driver
- Singolo alimentatore
- Ventole
- temperatura in due punti
- Integrità memoria interna
- Regolazione automatica intensità Utilizzando 2 sensori digitali di illuminamento
- Termoregolazione Ventole e sistema di riscaldamento gestiti da CPU dedicate con
- possibilità di configurazione di soglie di intervento ed isteresi

#### Conformità e certificazioni

• EN 12966-1:2005+A1:2009 in conformità al Regolamento 305/2011/UE (Regolamento prodotti da costruzione)

• Compatibilità elettromagnetica (CEI EN50293, CEI EN55022, CEI EN61000-3-2, CEI EN61000-4-2, CEI EN61000-4-3, CEI EN61000-4-4, CEI EN61000-4-5, CEI EN61000- 4-6, CEI EN61000-4-11)

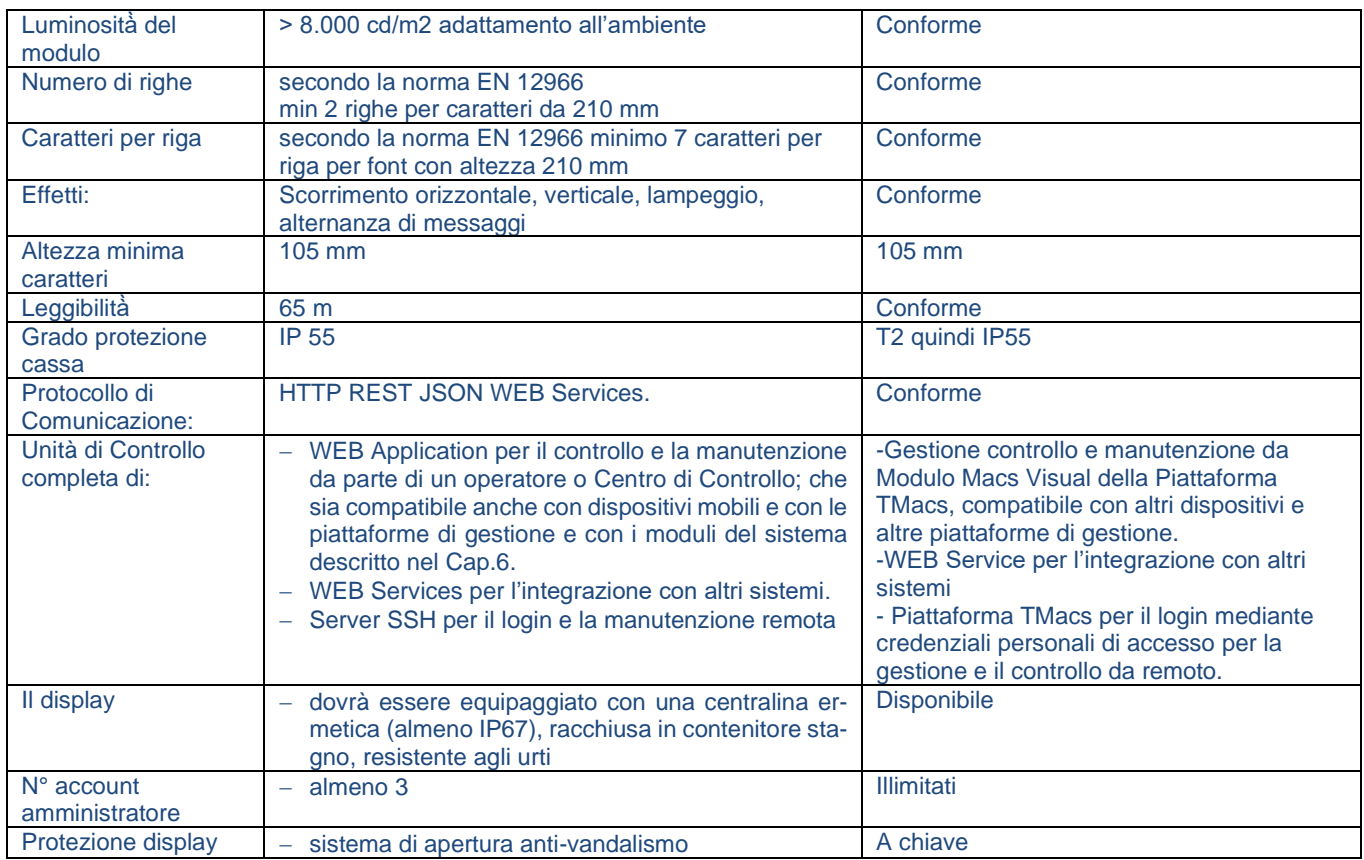

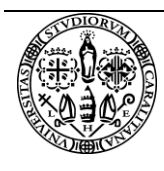

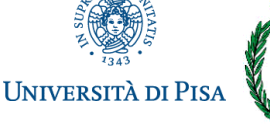

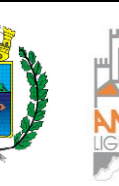

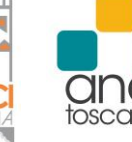

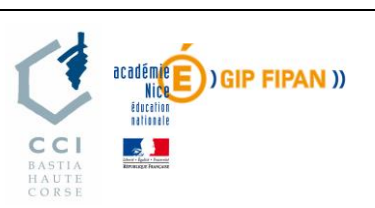

7

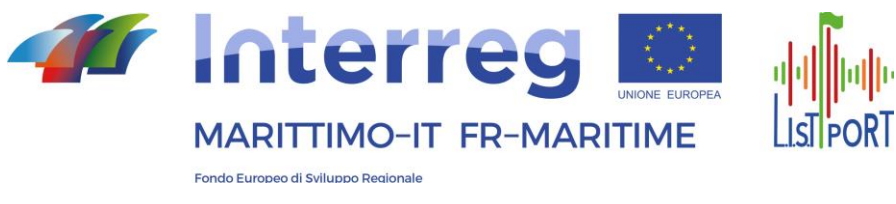

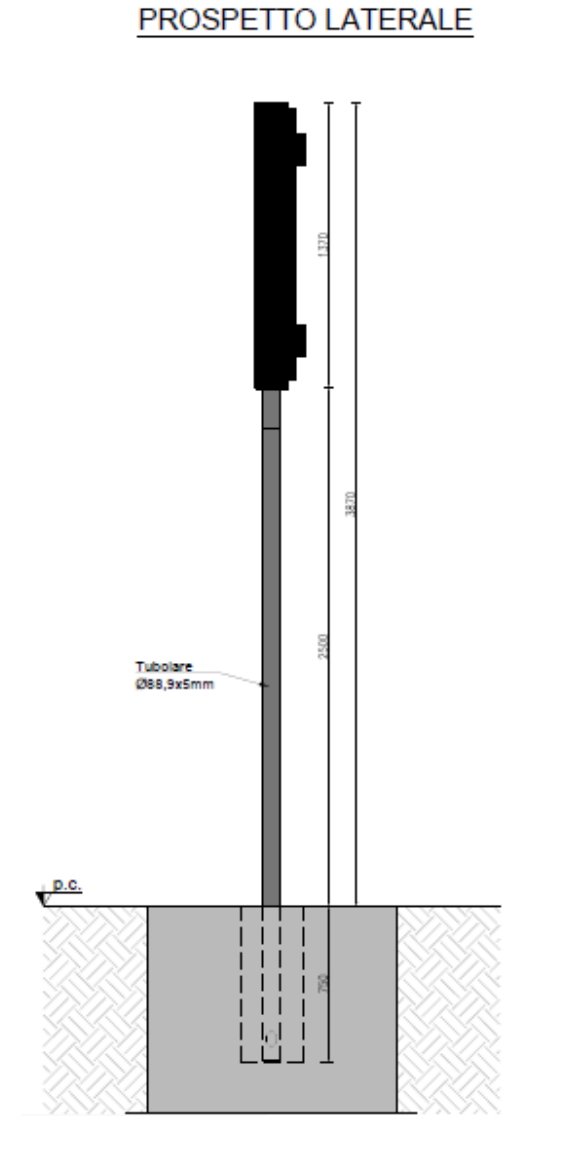

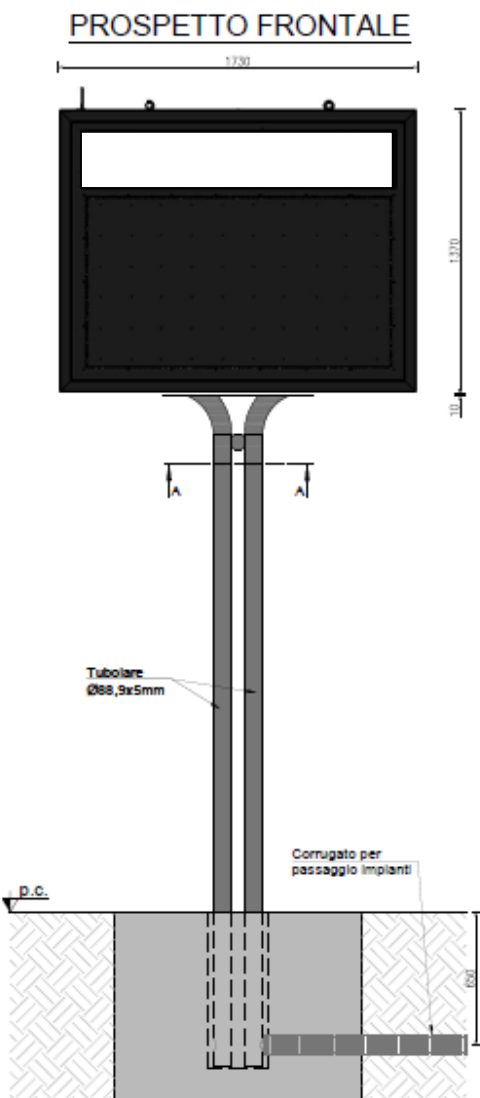

u<mark>|</mark>|6

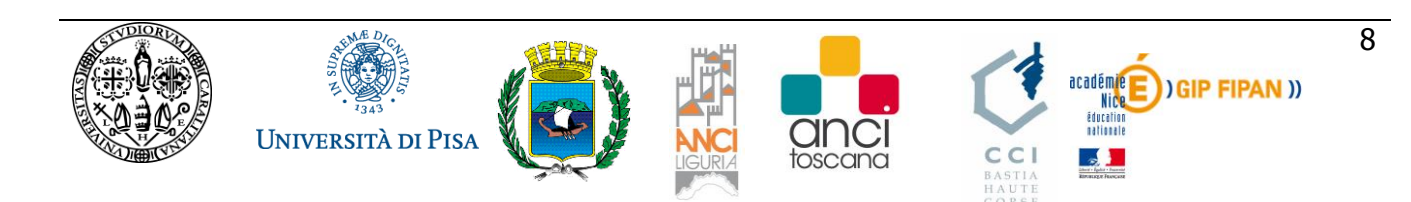

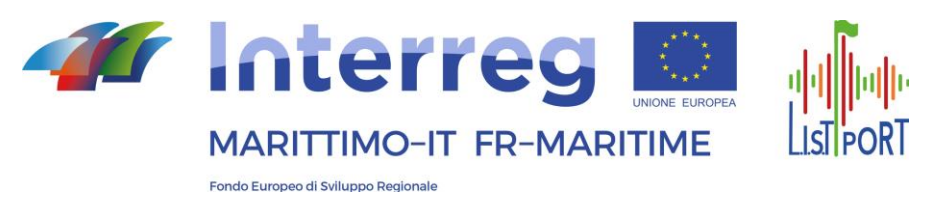

## <span id="page-9-0"></span>**FOTO-INSERIMENTI DEI PANNELLI A MESSAGGIO VARIABILE**

## <span id="page-9-1"></span>**4.1 Viale Margherita**

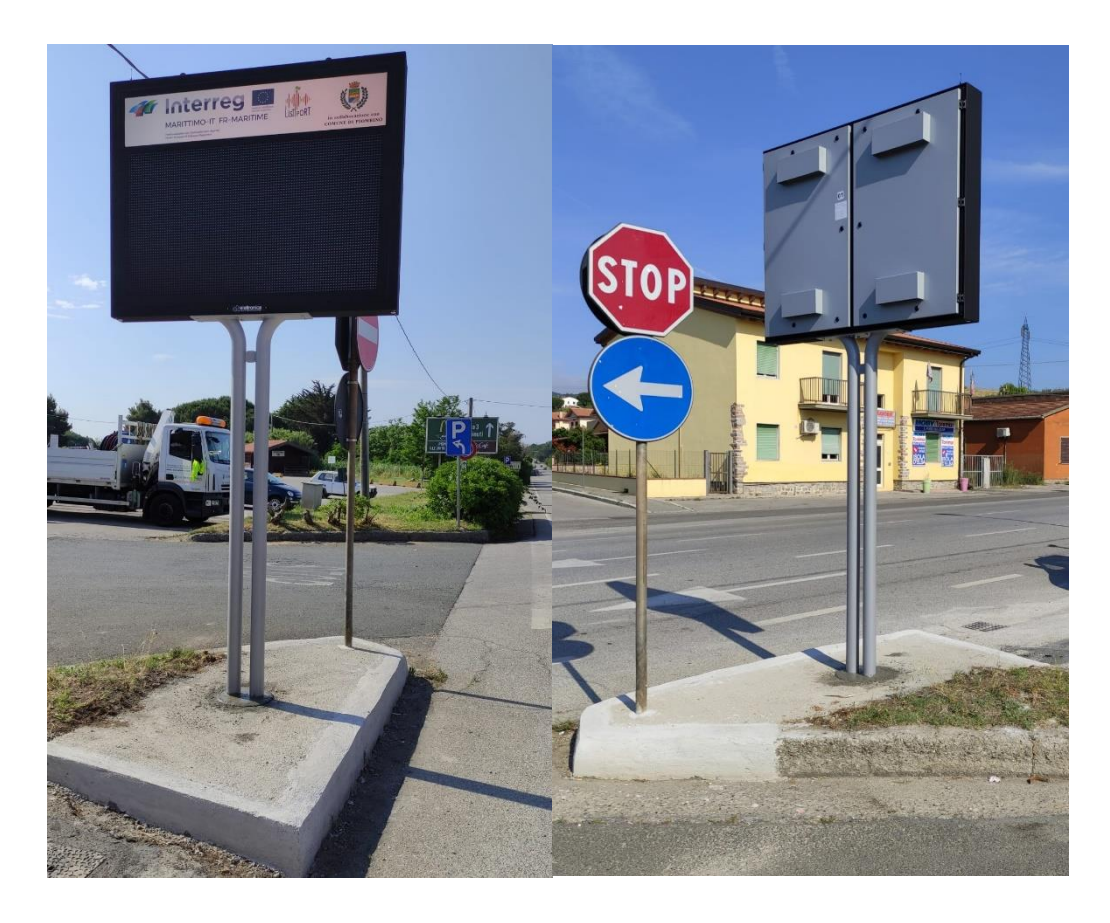

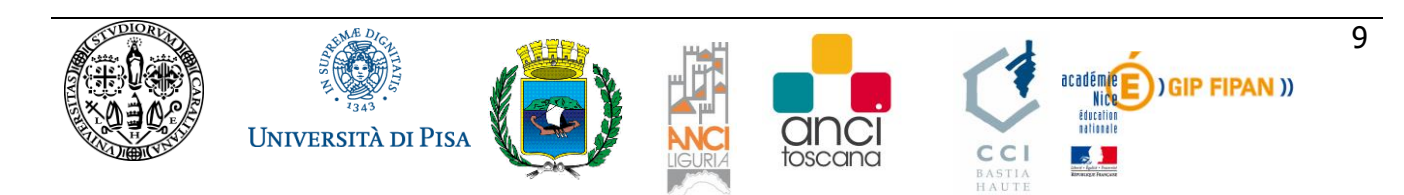

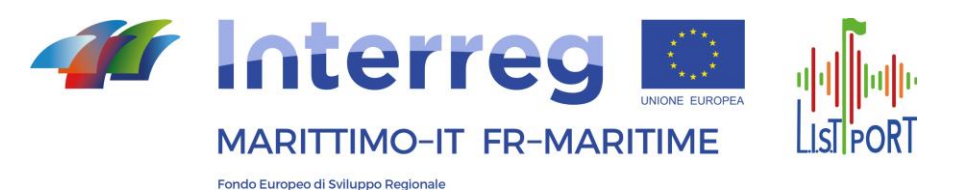

## <span id="page-10-0"></span>**4.2 Strada Provinciale della Principessa**

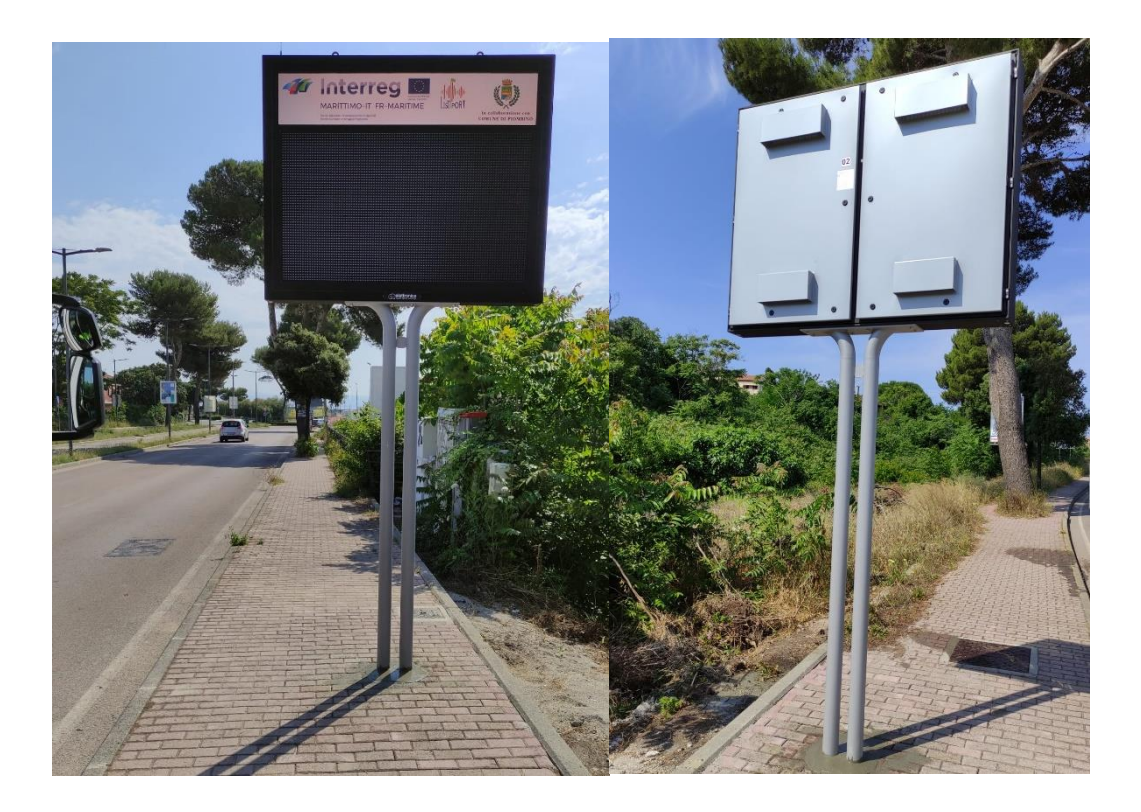

## <span id="page-10-1"></span>**5 TELECAMERE**

Di seguito le specifiche delle telecamere installate per il rilevamento veicolare che sono integrate nel Sistema TMacs.

Specifiche del prodotto

- Intelligenza artificiale
- Processore di velocità TPU integrato
- Installazione facile e veloce
- Analisi della scena a bordo
- Multifunzionale
- Funzionamento in modalità giorno e notte
- Dati e video su richiesta
- Sistema multifocale
- Sistema di allarme remoto
- Videosorveglianza estesa SSD di livello industriale
- Dati forniti in tempo reale
- Telecomando sensore
- Analisi autonoma 24 ore su 24
- Completamente configurabile
- Nessun bisogno di cablaggio
- Basso consumo energetico

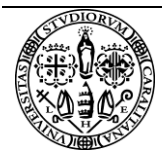

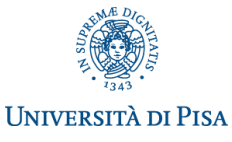

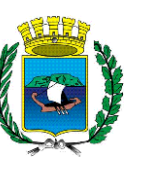

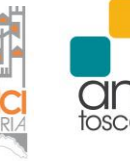

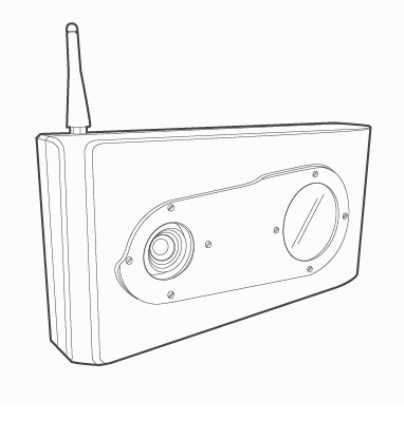

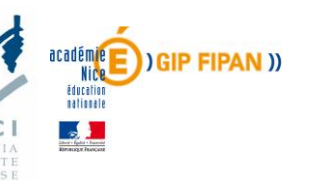

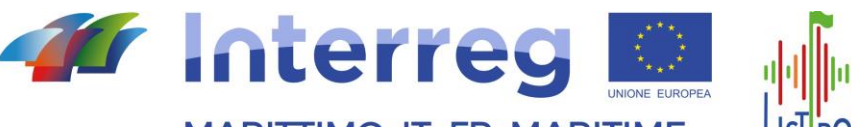

## **MARITTIMO-IT FR-MARITIME**

Fondo Europeo di Sviluppo Regionale

- Tolleranza ai guasti • Emettitore IR integrato
- 
- **Smart plug**
- Design semplice

#### Archivio

• 32 GB (fino a 64 GB su richiesta)

#### **Configurazione**

- Facile configurazione tramite tablet
- Visualizzazione scene stradali in tempo reale
- ROI personalizzabile (regione di interesse)
- Accesso WiFi diretto
- Interfaccia user friendly

#### Fotocamera

- Sensore CMOS Sony con scarsa illuminazione
- CMOS da 2 MP a 30 fps (fino a 5 MP su richiesta)
- Streaming principale e secondario
- Filtro IR automatico

#### Funzionalità di controllo remoto

- Controllo diretto sulla mappa stradale
- Telecomando con sensore
- Gestione dei dati in tempo reale
- Configurazione di rete remota
- Rappresentazione standard dei dati

#### Dimensioni

- Peso: 1,2 Kg
- Dimensioni: 250 mm x 120 mm x 93 mm

#### **Interfacce**

- RJ45 / Cablaggio personalizzato Installazione
- Altezza min: 6mt
- Inclinazione verticale: da 0 ° a 80 °
- Pan orizzontale: da 0 ° a 180 °
- Rotolo: da 0 ° a 180 °
- Emettitore IR LOS: fino a 40 mt

#### Condizioni operative

- Compensazione della pressione
- Temperatura: da -20 ° C a + 80 ° C
- Umidità relativa: dal 10% al 90%
- Pioggia: fino a 5 mm / ora

#### Alimentazione

- 12VDC
- MAX 18W
- AVG 13W

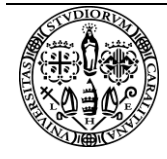

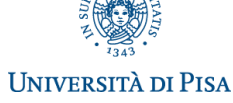

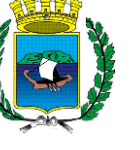

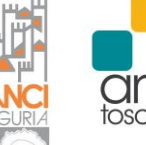

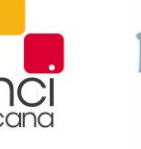

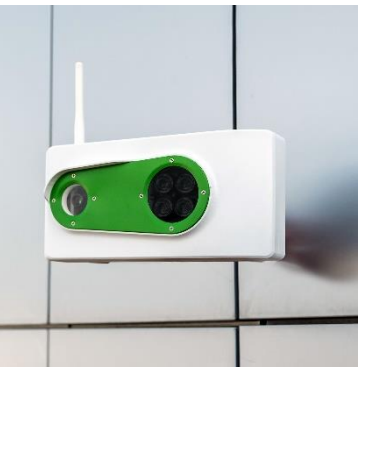

académie (B) GIP FIPAN ()

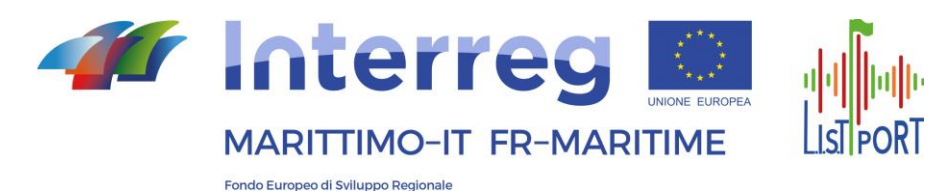

#### **Certificazioni**

- IP67
- CE

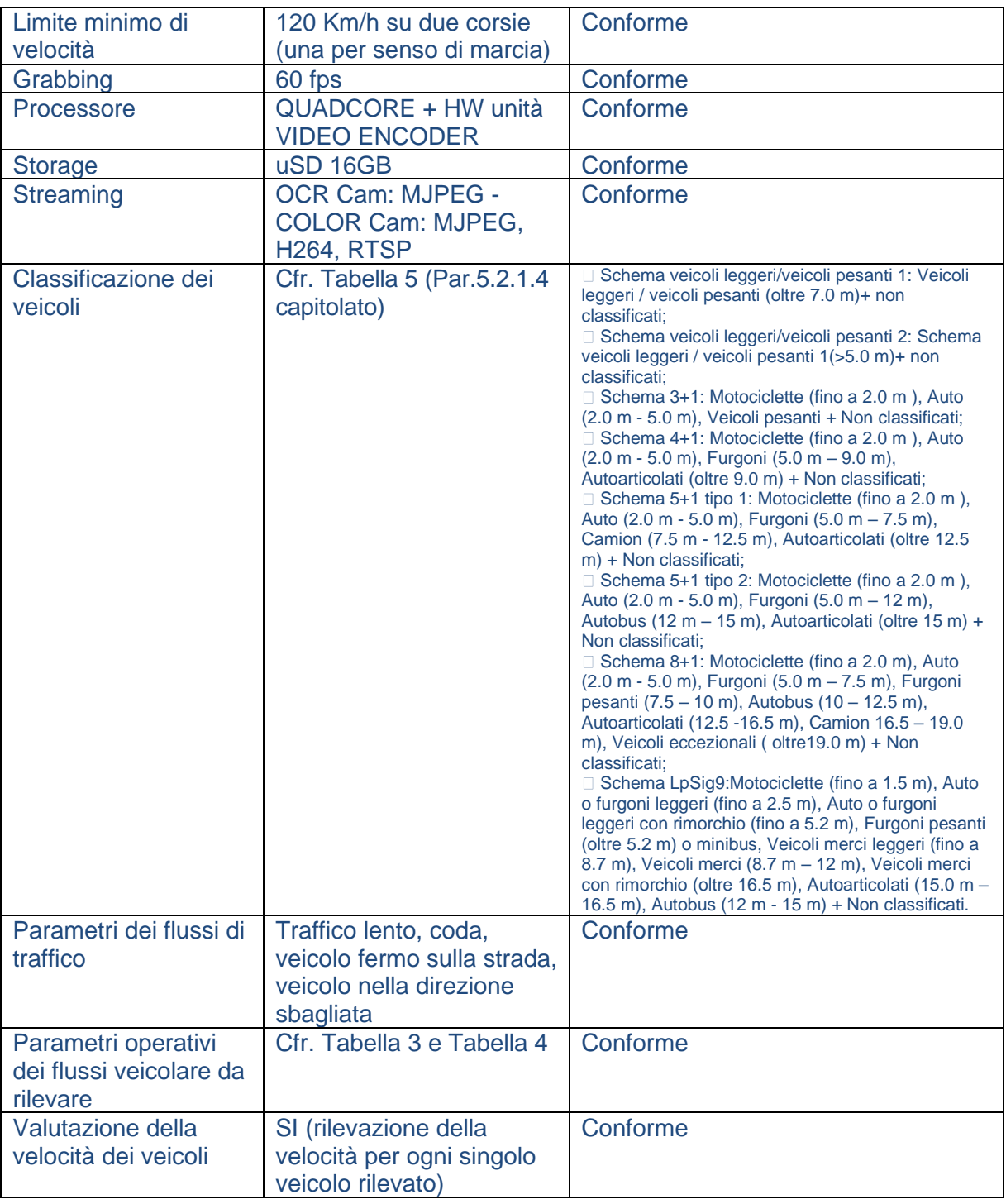

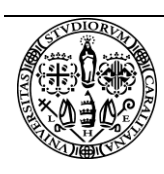

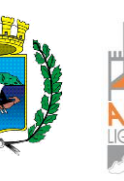

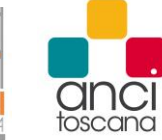

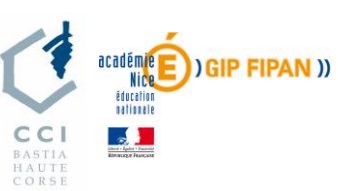

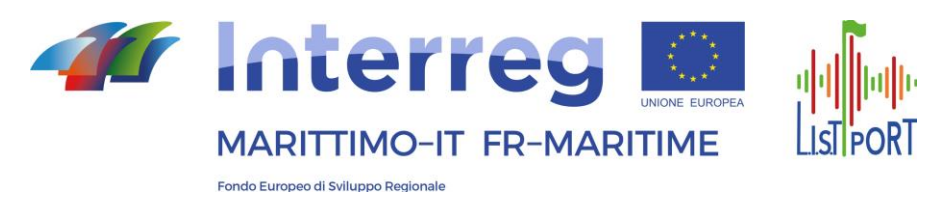

## <span id="page-13-0"></span>**5.1 Posizionamenti telecamere**

Di seguito i posizionamenti delle telecamere che sono state fissate su supporti esistenti per limitare l'impatto dell'installazione di nuovi supporti a campo.

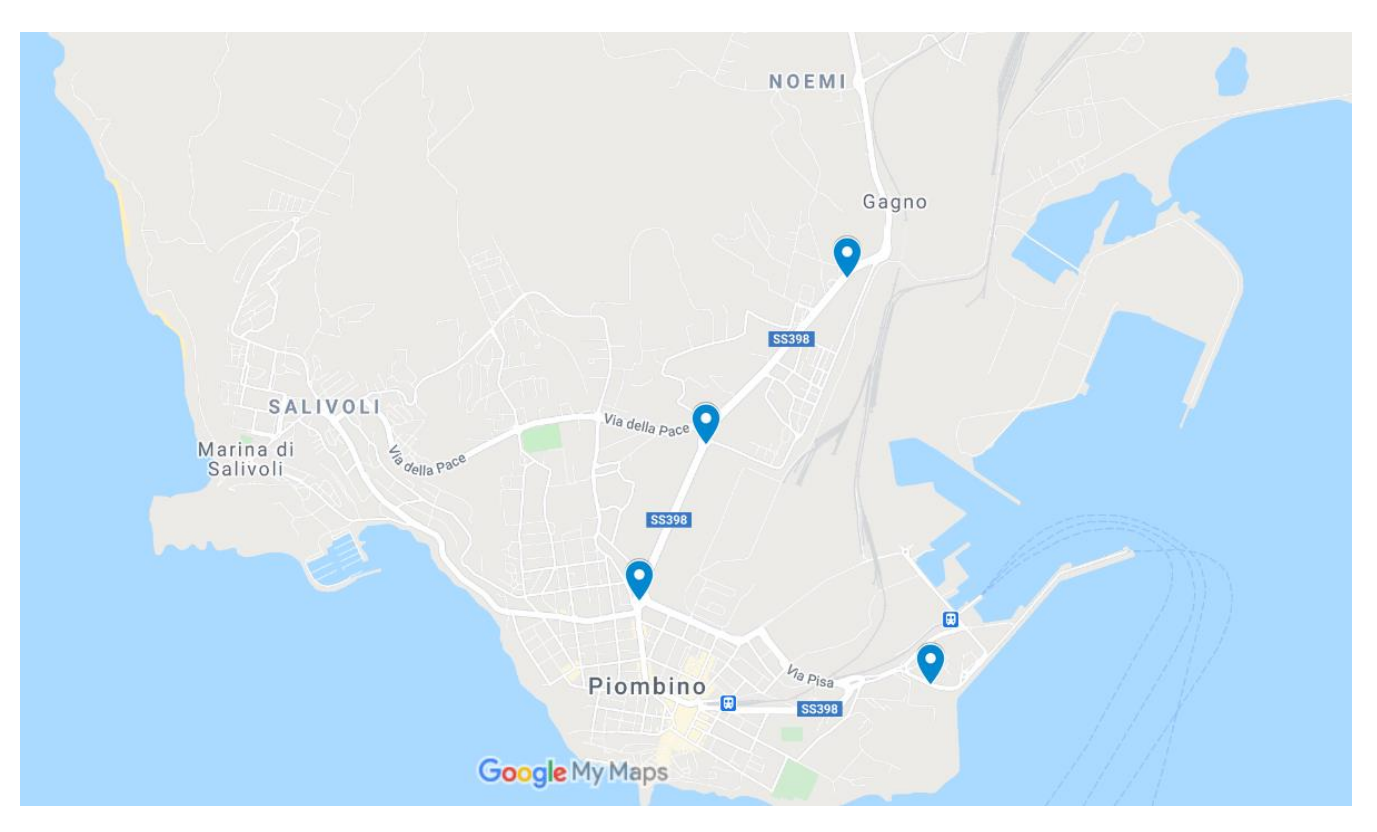

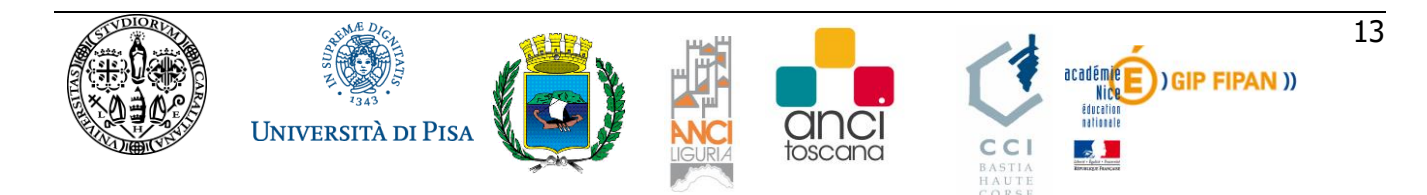

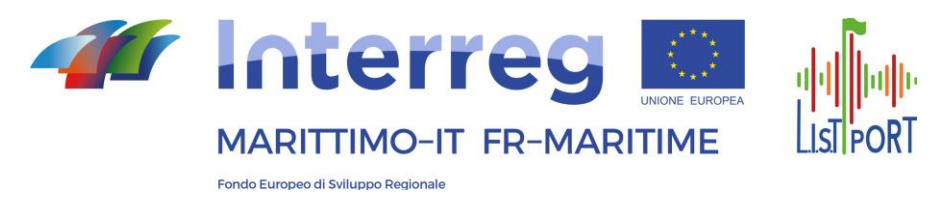

### T-01viale Carlo Alberto Dalla Chiesa 42.925679 10.543334

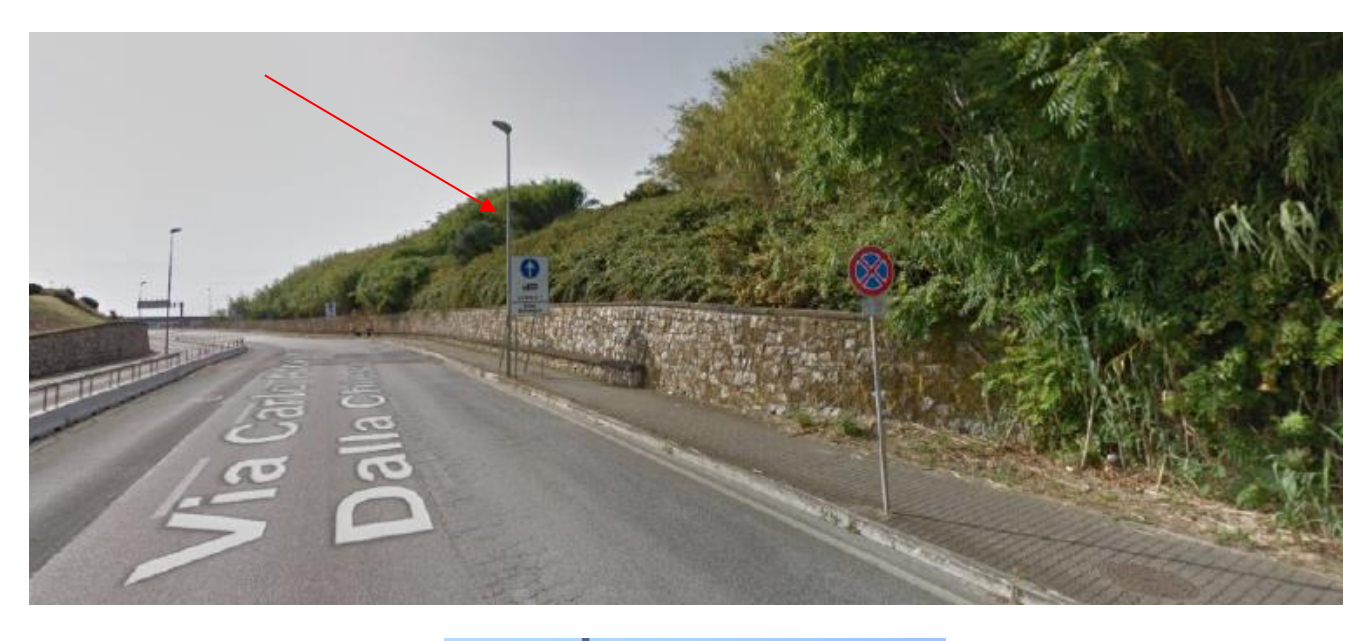

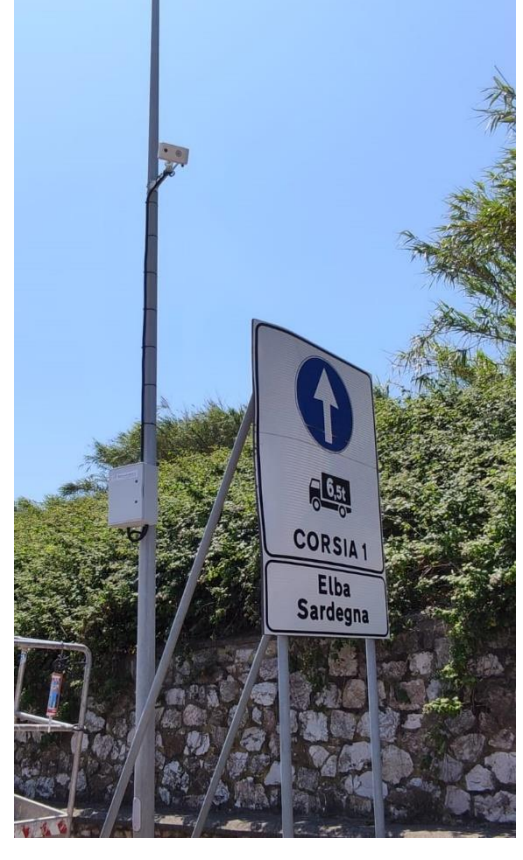

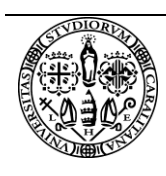

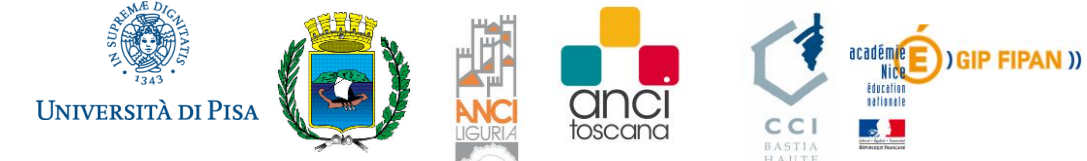

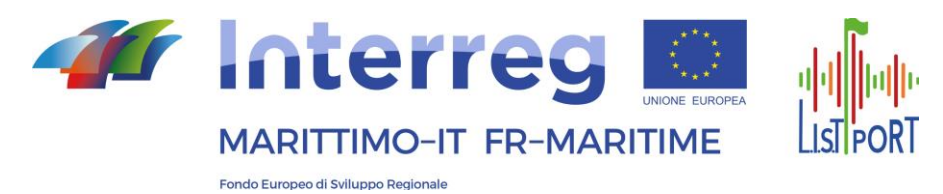

T-02 viale Unità d'Italia, intersezione con via della Resistenza 42.929478,10.525342

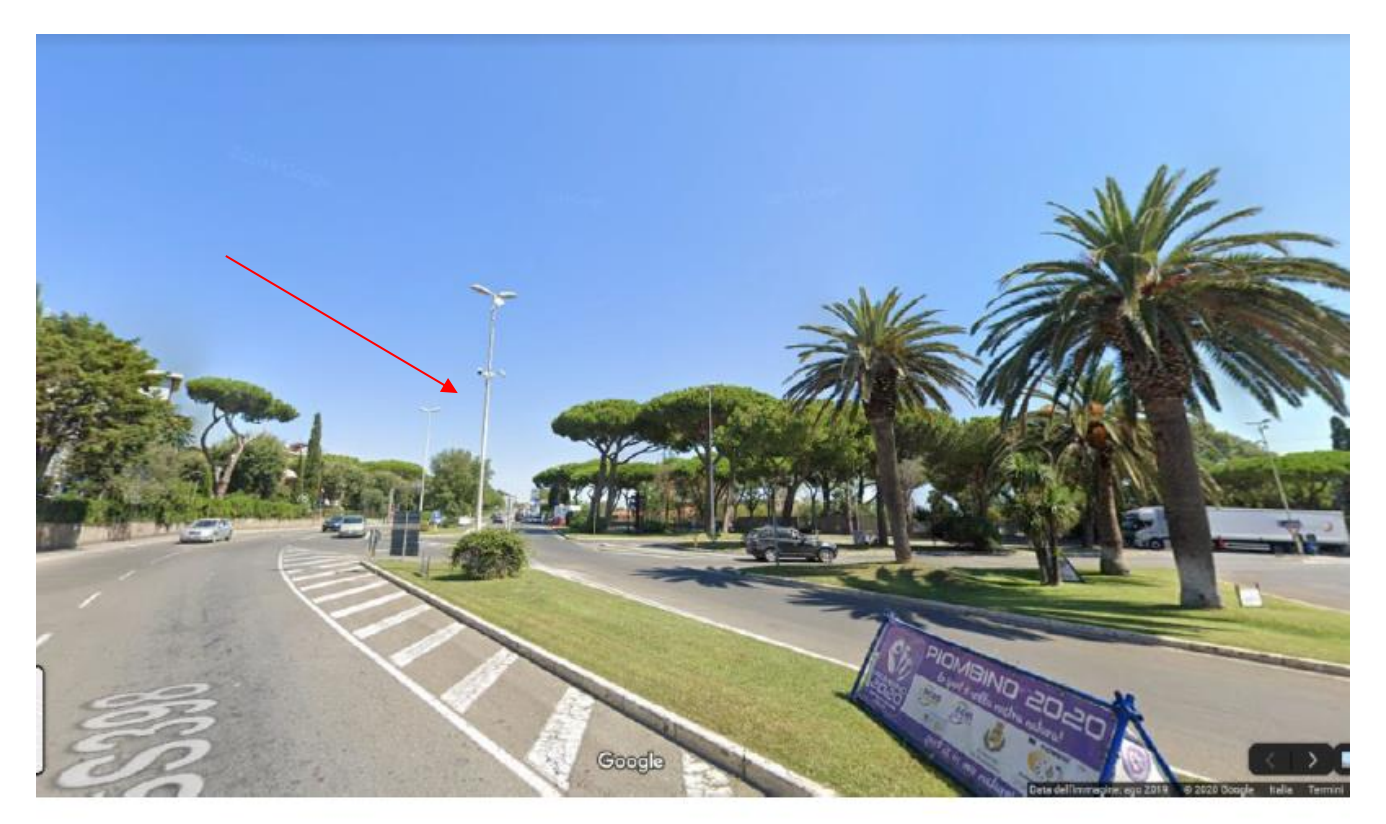

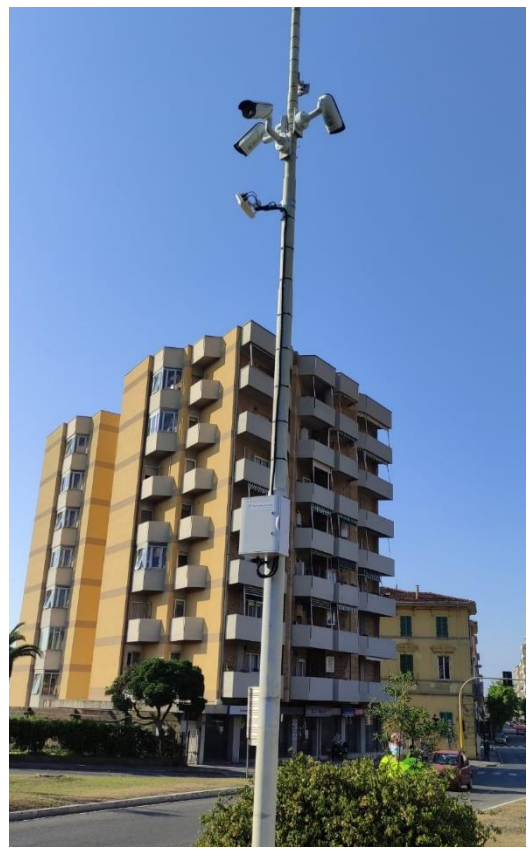

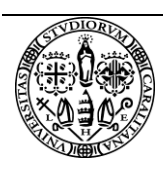

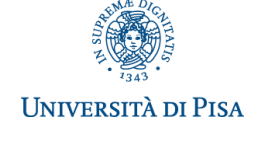

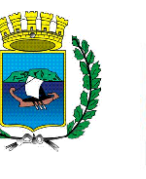

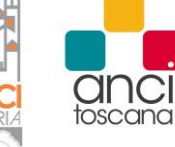

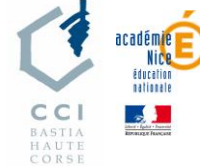

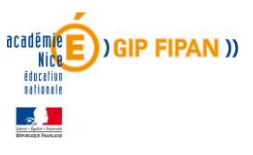

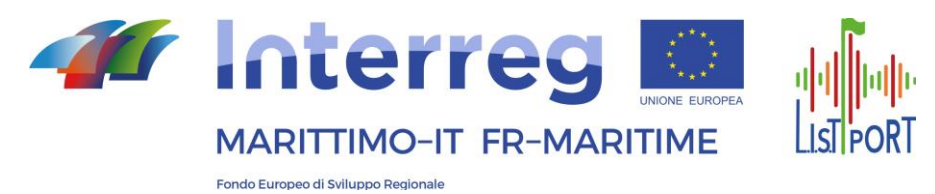

T-03 viale Unità d'Italia, intersezione con via della Pace 42.936509 10.529427

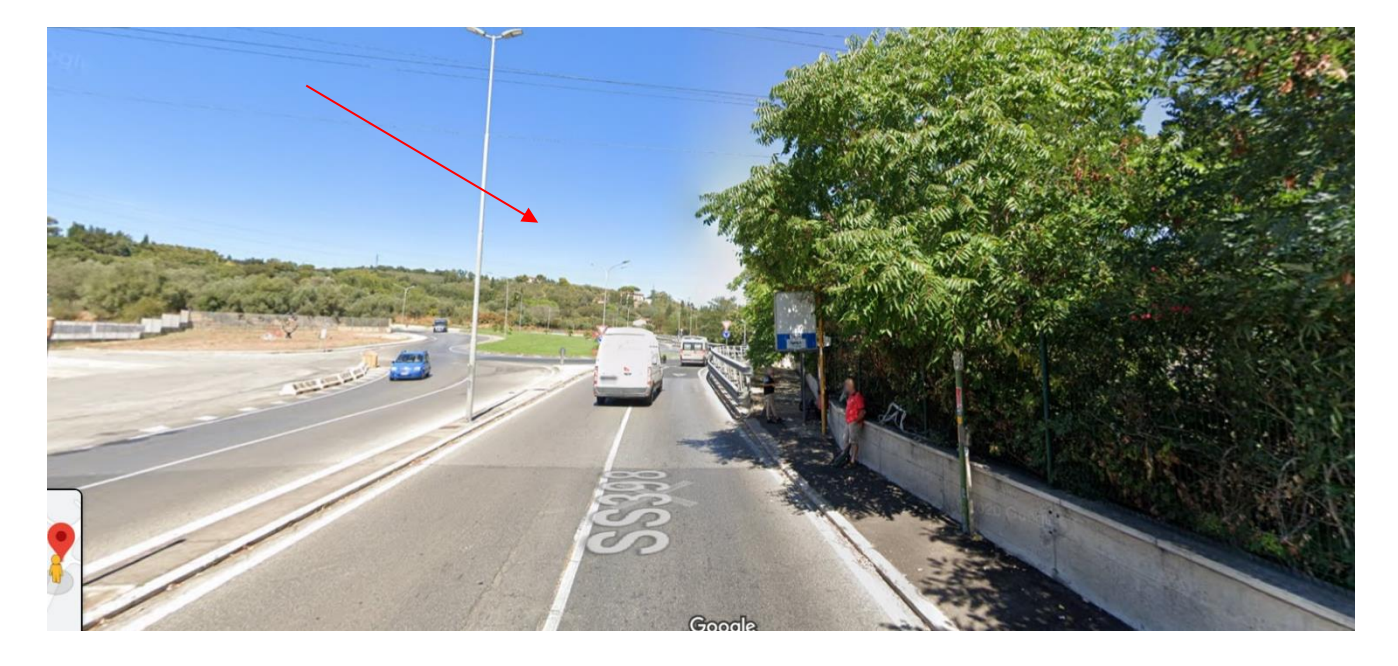

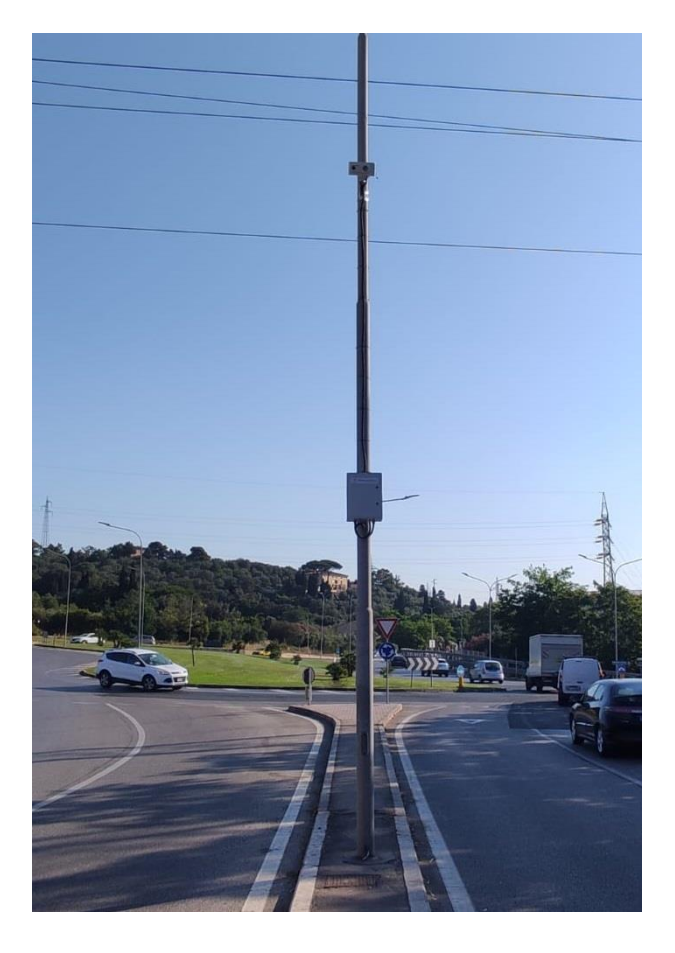

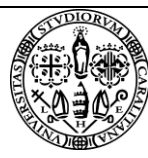

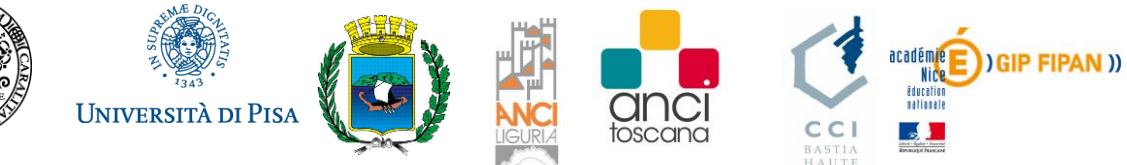

16

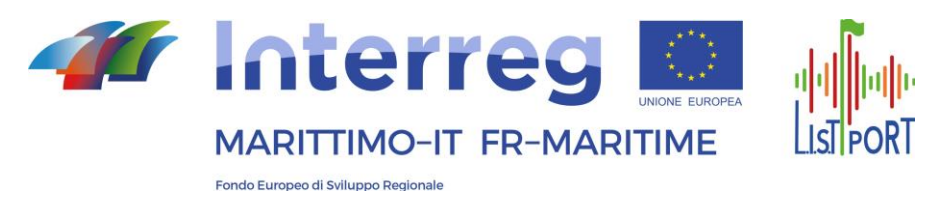

T-04 viale Unità d'Italia, prima dell'intersezione con via Provinciale 42.943982 10.538201

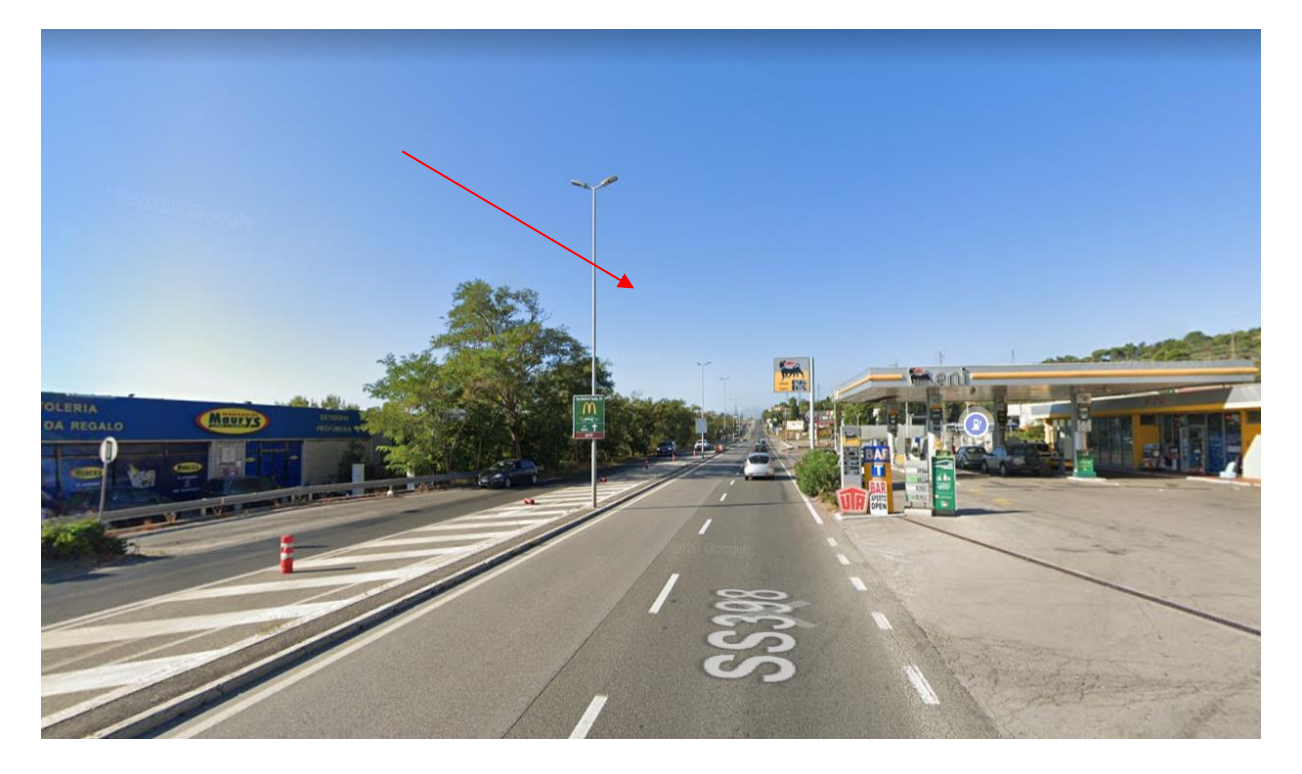

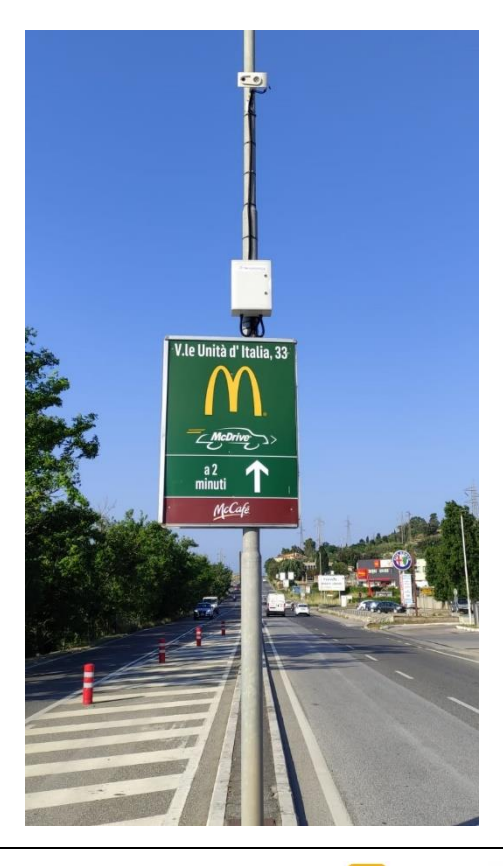

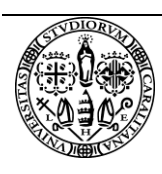

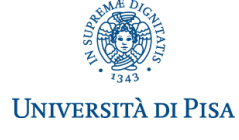

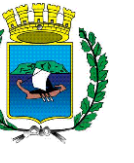

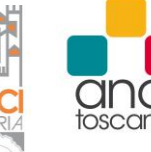

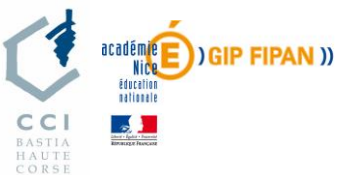

17

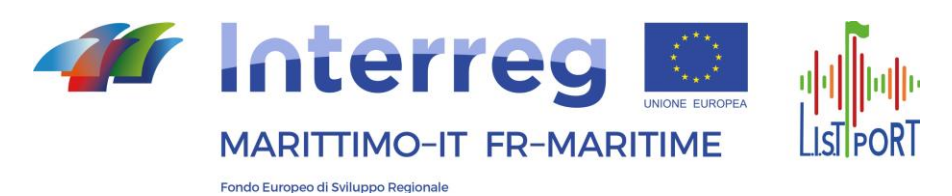

## <span id="page-18-0"></span>**6 PIATTAFORMA TMACS**

La Piattaforma TMacs consiste in un vero e proprio Sistema ITS modulare che permette di monitorare, gestire e far interagire tra loro molte tipologie di dispositivi diversi.

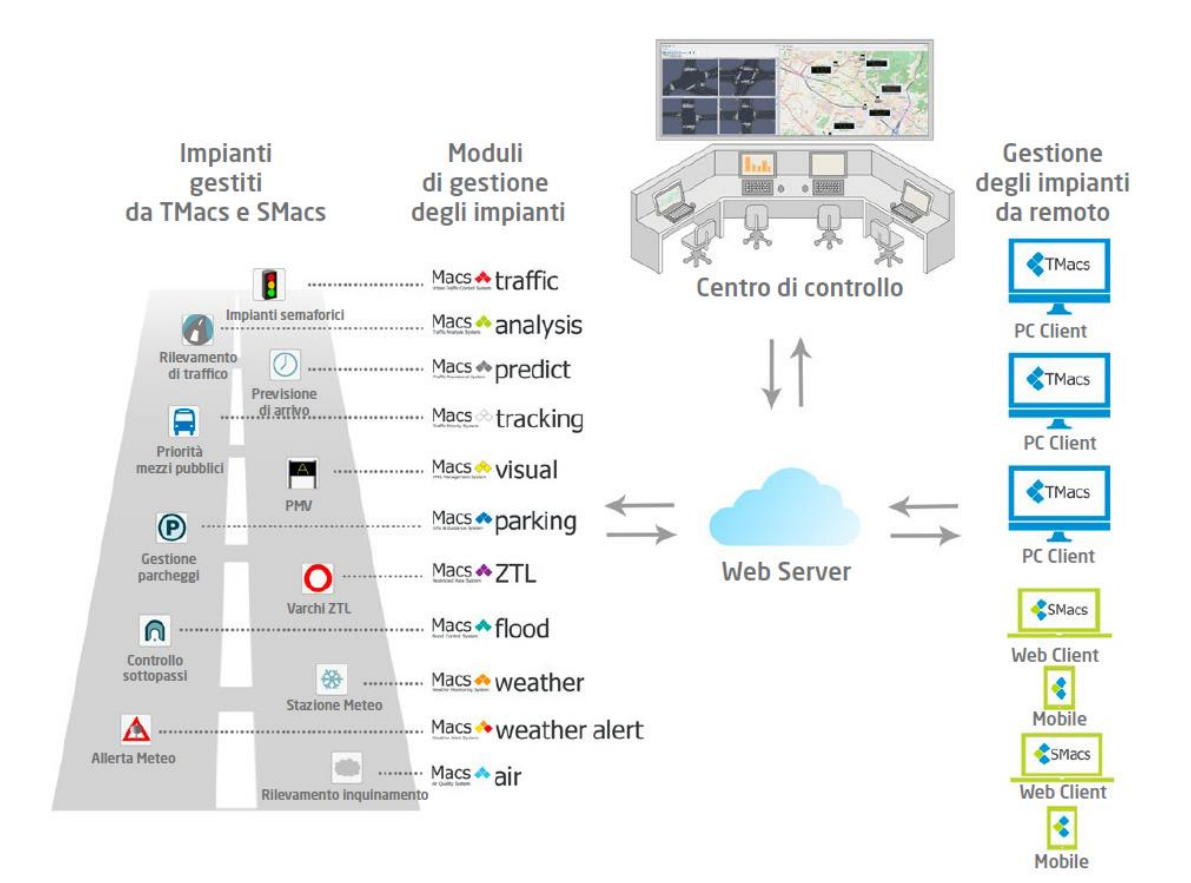

La piattaforma TMacs è in grado di gestire le seguenti tipologie di impianti:

- Impianti semaforici con MacsTraffic, MacsPredict
- Priorità mezzi pubblici con MacsTracking
- Pannelli a Messaggio variabile con Macs Visual
- Stazioni di Monitoraggio Traffico Macs Analysis
- Stazioni di delimitazioni di zone pedonali o a traffico limitato Macs ZTL
- Parcheggi con Macs Parking
- Sottopassi soggetti ad allagamento con MacsFlood
- Stazione meteo con Macs Weather
- Dispositivi allerta meteo con Macs Weather Alert
- Stazioni monitoraggio aria con Macs Air

#### TECNOLOGIA IMPIEGATA:

Tecnologia utilizzata: Java 8, JRE 1.8 Piattaforma: Windows – Linux - Mac Protocolli: TCP/IP Data Base: Relazionale Standard SQL (MySQL) Reti: Ethernet, ADSL, GPRS, UMTS-HSDPA Fibra Ottica - LAN/WAN/Internet

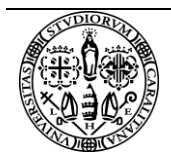

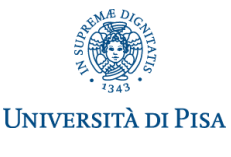

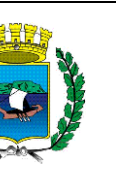

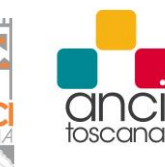

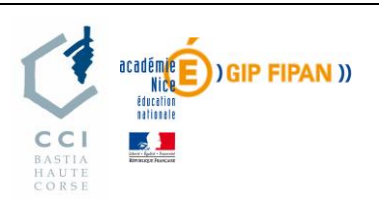

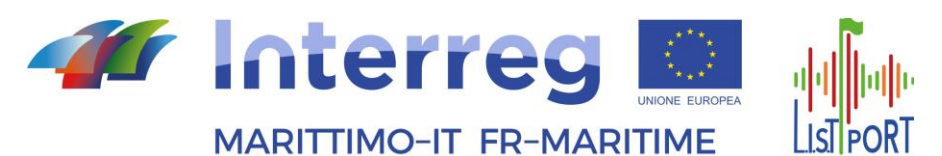

Fondo Europeo di Sviluppo Regionale Sistema DNS Dinamico per connessioni GPRS

Le configurazioni possono essere del tipo:

- Monoserver;
- Multiserver:
- su strutture Cluster/Cloud.

#### CARATTERISTICHE SW SERVER

Il software server svolge due macro funzioni:

- l'interfacciamento tra Server e unità di campo (Stazioni di Monitoraggio Traffico, Regolatori semaforici, PMV, Sottopassi, ecc.)
- l'interfacciamento tra Server e postazioni Utente (client)

La gestione delle unità da controllare ha caratteristiche di totale automatismo, con registrazione di ogni singolo scambio di informazione ed archiviazione senza rimozione consentendo di poter recuperare in qualsiasi momento lo storico di qualsiasi Impianto o utenza fino al momento della prima installazione.

Si occupa del controllo delle linee di comunicazione e della comunicazione in tempo reale agli organi registrati di qualsiasi tipo di anomalia che possa pregiudicare la totale efficienza del sistema.

La parte di interfacciamento tra Server e Client non si riduce alla sola messa a disposizione dei dati raccolti e l'eventuale parametrizzazione delle strategie, ma gestisce e monitora ogni tipo di richiesta e di comando fotografando lo scenario prima durante e dopo l'intervento di qualsiasi operatore.

Filtra le richieste in funzione dell'autenticazione dell'utente consentendo di configurare un numero indefinito di utenze tracciandone un profilo con la distinzione dei livelli di accesso differenziati per tipologie ed identificativi degli impianti da monitorare, livello di operatività sugli impianti stessi, fino a consentire la programmazione di ogni singola macchina e la definizione delle strategie applicabili per il mutamento degli scenari.

#### **TALERT**

**TAlert** offre la possibilità di ricevere immediatamente, **in modo automatico,** le segnalazioni sui guasti e sul ripristino delle funzionalità degli apparati da controllare, attraverso **e-mail e SMS.**

Periodicamente, a cadenza impostabile, vengono inviati a mezzo e-mail dei **report di funzionamento** indicanti, con dettagliato di ogni singolo evento, le anomalie occorse, lo stato di funzionamento e i tempi di ripristino su sonde di rilevamento, linee di comunicazione, impianti semaforici e degli altri dispositivi interfacciati al Sistema.

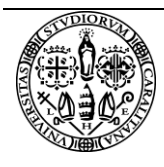

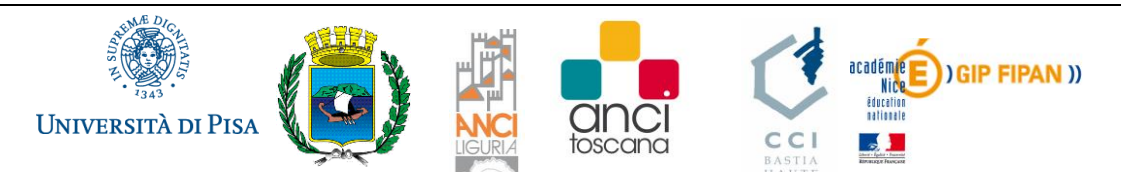

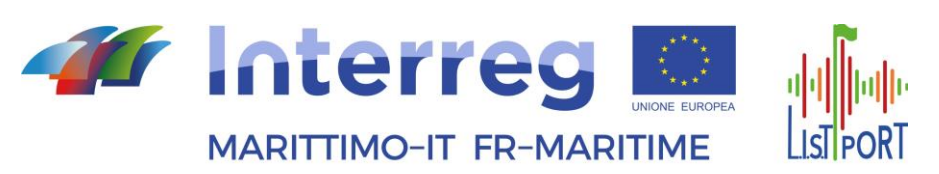

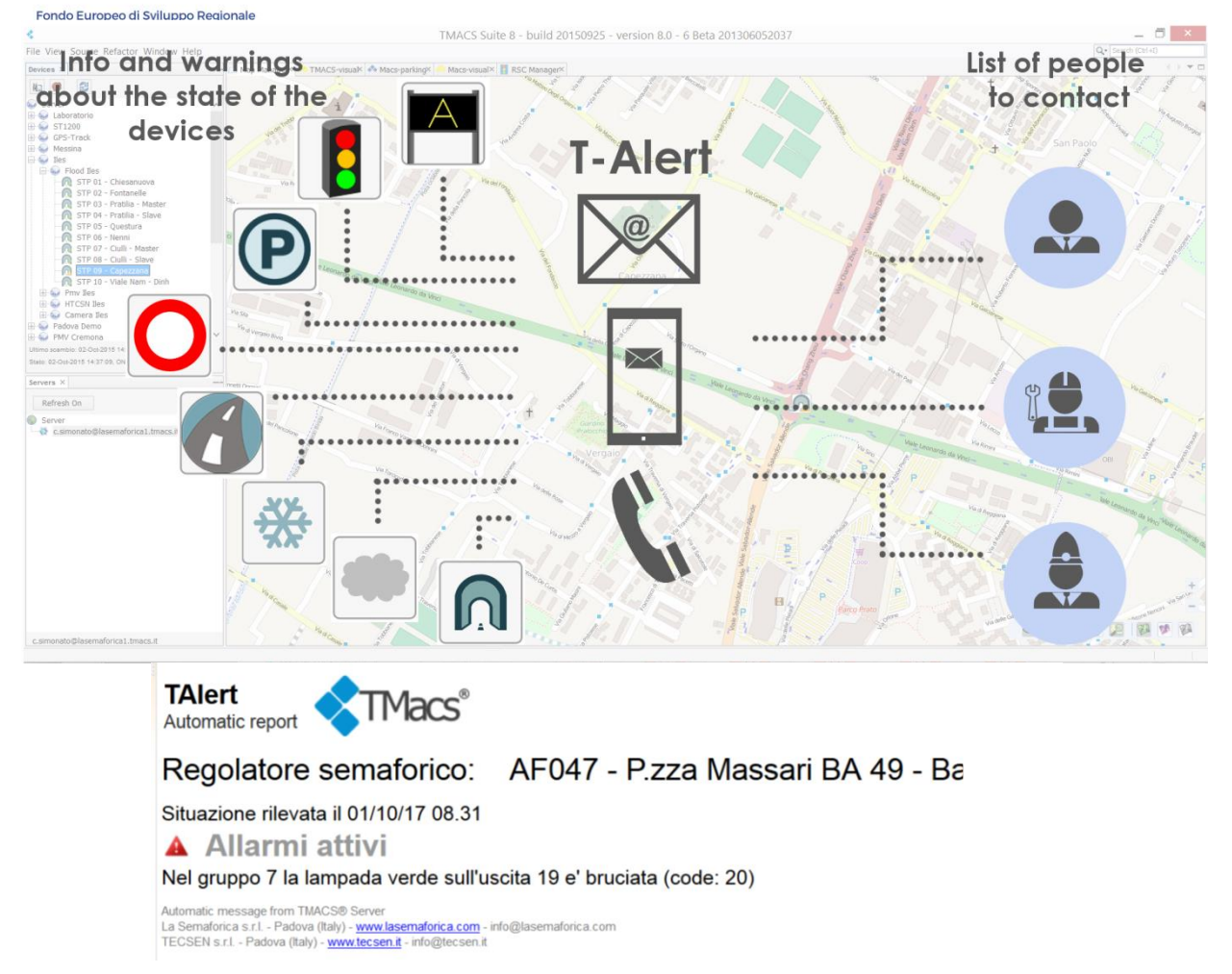

## <span id="page-20-0"></span>**6.1 TMacs Visual software gestione PMV**

TMACS-Visual è il modulo della piattaforma TMacs per la gestione dei pannelli a messaggio variabile. Il modulo consente di gestire un numero illimitato di PMV.

Il caricamento dei messaggi visualizzati su strada potrà avvenire in modo automatico attraverso:

- palinsesto,
- situazione di traffico identificata con uno scenario (rilevato da stazioni monitoraggio, sistema conteggio parcheggi),
- sistema tempi di percorrenza e impianti semaforici,
- oppure scelto (messaggi di default)

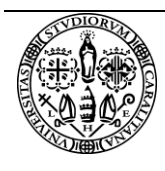

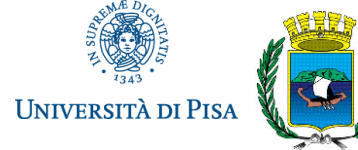

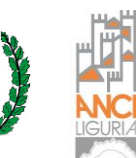

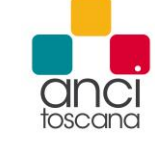

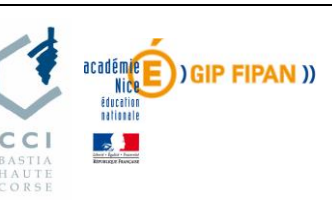

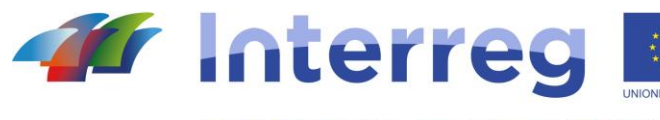

## **MARITTIMO-IT FR-MARITIME**

Fondo Europeo di Sviluppo Regionale

• creato manualmente (messaggi estemporanei) da operatore abilitato.

Il modulo permette la gestione ad elenco e a sotto elenco dei pannelli suddivisi per aree geografiche o per tipologia del PMV gestito.

E' possibile avere elenchi personalizzati dei PMV per utente singolo o gruppi di utenti e attraverso la profilazione degli utenti solo le persone preposte potranno creare, impostare e caricare nuovi CR PMV 03 - Km 28+550 dir. Crema

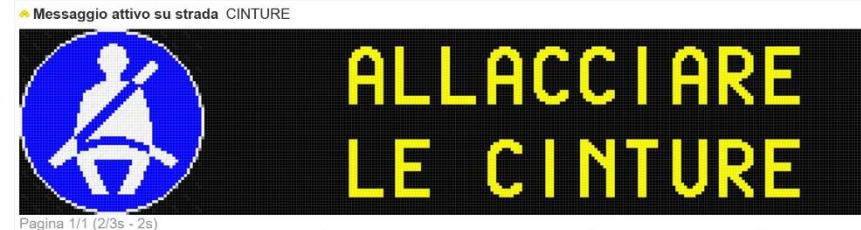

Inviato da ven, 15 nov 2019 12:38:47 Consegnato ven, 15 nov 2019 12:39:47 Scadenza Non impostato Livello Medio Colondorio monoccoli

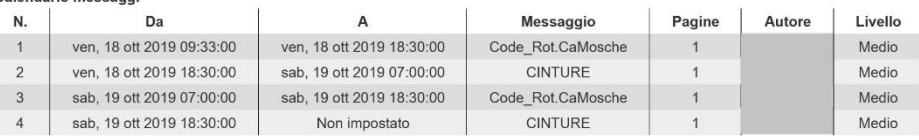

messaggi. Il modulo fornisce il posizionamento dei PMV su mappa cartografica, visualizzando l'anteprima del messaggio su strada e la diagnostica fornita dal PMV.

Attraverso TMACS-Visual si possono visualizzare in simultanea tutti i PMV appartenenti ad un'area geografica e per ciascun PMV è visualizzato il messaggio su strada, eventuali problemi di diagnostica e problemi di comunicazione. Il modulo permette di visualizzare il palinsesto (calendario) dei messaggi che saranno caricati dal PMV e per gli utenti abilitati di crearlo e modificarlo.

Il palinsesto è impostabile a intervalli temporali con la possibilità di scelta delle date da calendari, ore e minuti. In caso di nessun palinsesto previsto è possibile impostare dei messaggi di "default" in modo da non lasciare il PMV a nero. Nel caso vengano gestiti più pannelli all'interno della stessa area geografica è possibile l'invio multiplo (a ventaglio) dei messaggi su tutti i PMV della stessa tipologia anche se di produttori differenti. In caso di mancanza temporanea di connessione è visualizzato il messaggio in attesa di invio dal PMV. L'editor per la composizione dei messaggi è user-friendly, utilizza delle maschere che guidano l'utente nella scrittura ed è dotato della funzione di allineamento tipo word-editor. Permette la creazione di più pagine e di impostare il tempo di visualizzazione di ogni pagina. Se il PMV lo consente permette di impostare anche il lampeggio della pagina. L'editor è realizzato con sfondo nero, pixel gialli, bianchi o colorati a seconda delle caratteristiche tecniche del PMV in modo da fornire all'utente un'anteprima di come il messaggio verrà visualizzato su strada. L'editor è personalizzato a seconda che il PMV sia: alfanumerico, grafico monocromatico, alfanumerico con sezione grafica per pittogrammi colorati, o che supportano modalità grafiche distinte per pagine (pagine interamente grafiche monocromatiche, pagine interamente grafiche con area monocromatiche e area full-color).

L'editor fornisce la gestione della mappa dei caratteri e dei font supportati in base alle caratteristiche tecniche del PMV.

Nella preview del messaggio visualizzato su strada vengono considerati i LED e matrici guaste al fine di consentire all'utente di non utilizzare le aree problematiche. Il modulo TMACS-Visual consente l'archiviazione dei messaggi creati e composti da più pagine, per ogni messaggio archiviato nella piattaforma sono salvate le informazioni sull'autore, sulla data di creazione e di ultima modifica. Lo spazio di archiviazione dei messaggi normali, speciali e di default è illimitato. Viene effettuata automaticamente la registrazione di tutti gli eventi relativi a ciascun PMV (ad esempio: modifica del messaggio visualizzato su strada, problemi di avarie, operazioni svolte automaticamente dal modulo, operazioni svolte dagli utenti, stato delle comunicazioni). La diagnostica sullo stato del PMV, per i pannelli che lo supportano tecnicamente, è relativa a: stato della comunicazione real-time, errori di comunicazione, temperatura del PMV, segnalazione di porte aperte per manutenzione, segnalazione di ventole per il raffreddamento accese o guaste, segnalazione di scaldiglia attiva per il gelo o guasta, indicazione del livello di luminosità, indicazione del timeout di visualizzazione in assenza di comunicazione (come prescritto da normativa), stato delle matrici con preview a simulatore e indicazione della percentuale dei led guasti, indicazione percentuale complessiva dei led guasti, indicazione dei singoli led guasti per colore e posizione sul PMV, indicazione del livello di warning o alarm complessivo e per singola matrice dei led guasti, qualità della comunicazione seconda

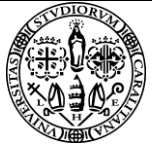

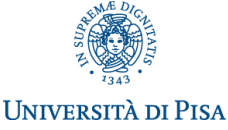

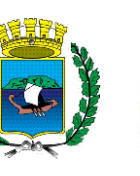

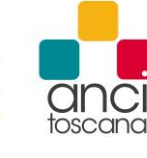

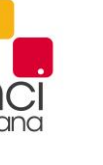

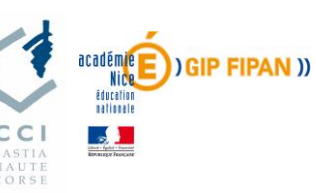

21

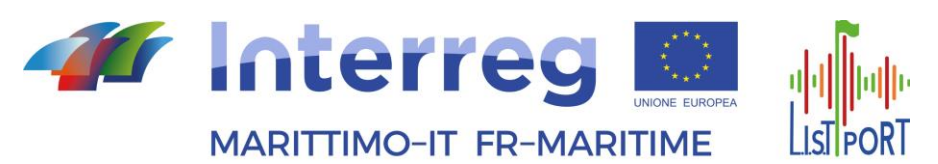

Fondo Europeo di Sviluppo Regionale diagnostica. Le informazioni sulla diagnostica del pannello sono fornite automaticamente dalla piattaforma o possono essere forzate dagli utenti abilitati.

Ad ogni utente abilitato alla creazione e caricamento dei messaggi verrà fornito un livello di autorizzazione (basso-medio-alto) per consentire la creazione di palinsesti gerarchici dei messaggi impostati sui PMV e per la gestione di situazioni di emergenza.

## <span id="page-22-0"></span>**6.2 Macs Analysis, SW per la visualizzazione dei dati traffico**

Macs Analysis fornisce analisi ed elaborazioni relative alla mobilità, distinte per segmenti stradali, con lo scopo di conoscere le caratteristiche del traffico.

I dati, ottenuti attraverso dispositivi su strada, sono utili per finalità statistiche e per studiare soluzioni migliorative per la mobilità della vostra città.

Macs Analysis permette di visualizzare **il monitoraggio real-time e i dati storici: Monitoraggio real-time** rende disponibile l'andamento del flusso veicolare giornaliero suddiviso per rilevatore (corsia).

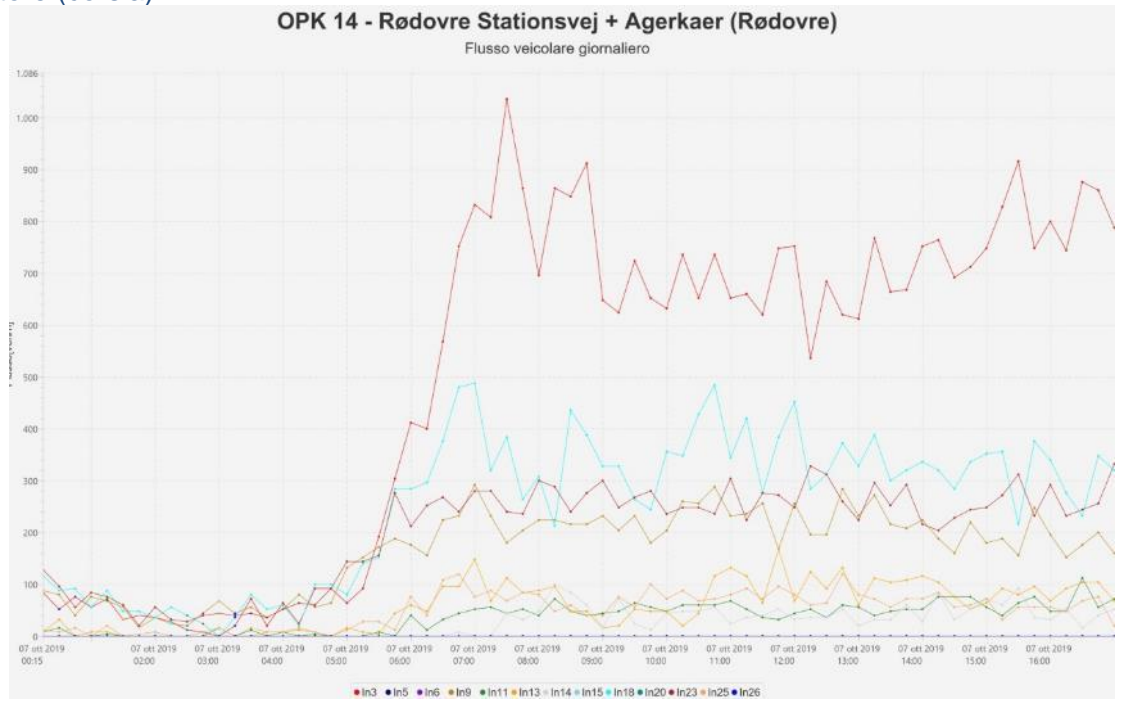

#### **Analisi degli storici-Archivio dati**

Macs Analysis permette di fare ricerche su più corsie o su più stazioni di traffico contemporaneamente e di visualizzare i seguenti dati storici per ciascun rilevatore (corsia) e totali:

- Lo split direzionale delle corsie e il totale;
- Velocità media [km/h];
- 15° percentile [km/h];
- 85° percentile [km/h];
- Velocità minima, velocità massima;
- Numero totale dei veicoli;

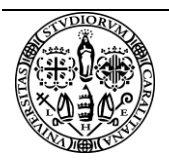

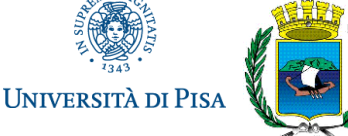

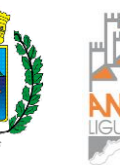

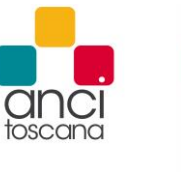

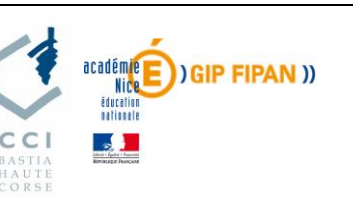

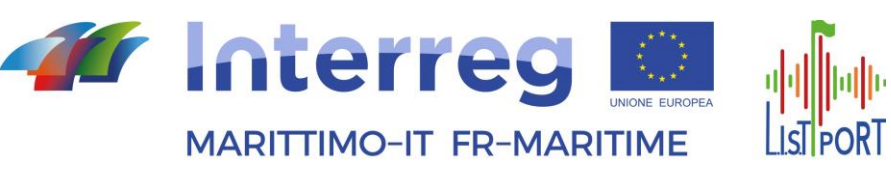

Fondo Europeo di Sviluppo Regionale

- TGM [veh/g];
- con la possibilità di esportare i dati in file csv.

#### **6.3 Server centrale TMacs**

Il Server Centrale TMacs è di tipo Cloud con connettività altamente performante con banda fino a 1000Mbits/s, 3 schede di rete, virtual switch, Bilanciatori del carico di rete per aumentare l'affidabilità e la continuità del servizio, VPN per protezione dati, Unified Storage condivisibile per backup dati/piattaforma, espandibile e ottimizzabile nelle risorse ci calcolo(CPU) e memoria (RAM e Storage), pannello di controllo web e App(Ios-Android) per la gestione.

Il Server Cloud permetterà di raccogliere i dati dal Data Center del sistema di monitoraggio dei flussi, e li rende disponibili all'integrazione con gli altri moduli del sistema ITS LIST-PORT, ed altre possibili integrazioni di sistemi in dotazione ad altre istituzioni.

#### **6.4 Infrastruttura elaborativa**

E' stato fornito il Software TMacs con relativa licenza illimitata per la gestione del sistema di Info-Mobilità e monitoraggio completo, per il funzionamento dei PMV e degli apparati per la rilevazione dei parametri caratteristici per la classificazione dei flussi veicolari in transito.

Il software produrrà statistiche e report e le relative rappresentazioni grafiche, di analisi dei dati dei transiti complessivi, di flussi di traffico, l'analisi, l'archiviazione, l'elaborazione dei dati e la gestione del sistema completo da parte degli operatori, tramite connessione alla Piattaforma TMacs.

E' garantita l'installazione del SW e la connessione al Server TMacs a più di 10 postazioni.

La piattaforma TMacs sarà disponibile sulle postazioni della Centrale operativa, con la possibilità di visualizzazione delle stazioni monitoraggio traffico e dei PMV su video-wall.

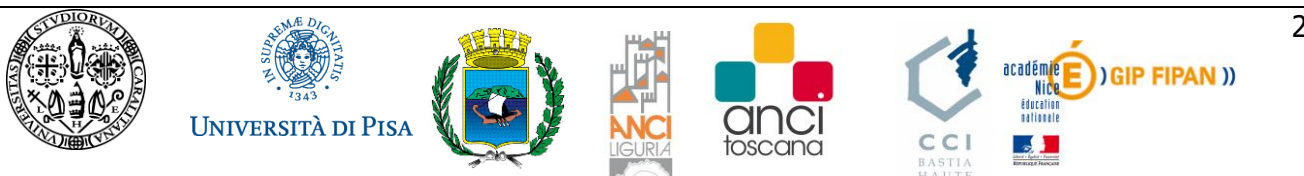

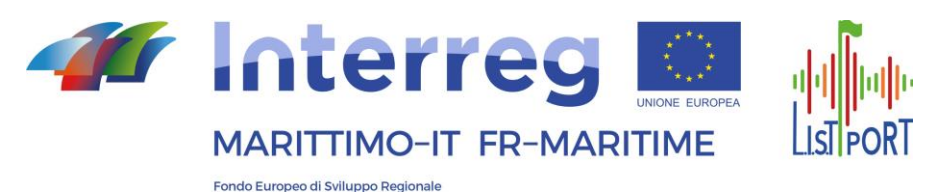

## <span id="page-24-0"></span>**7 SISTEMA INFORMATICO**

## <span id="page-24-1"></span>**7.1 Cloud Base Platform**

La Cloud Base Platform permette di creare un'infrastruttura composta da uno o più Cloud Server, con possibilità di espansione o riduzione in tempo reale a seconda delle esigenze, in modo semplice e senza sprechi. Consente di creare un data center personalizzato e di aggiungere e diminuire risorse in base alle necessità, permettendo la gestione di strutture semplici o complesse. Grazie alla flessibilità nell'espansione e alla ottimizzazione dell'uso delle risorse della Piattaforma TMACS, viene fornito un Cloud Server con le risorse di memoria e computazionali necessarie per la gestione ottimale di tutto il Sistema, composto dal Sistema Centrale, dagli impianti a campo come i PMV, Telecamere e altro. Per espansioni future, lo spazio Cloud permette di aumentare a piacimento i Cloud Server e di gestirli grazie alle caratteristiche dello spazio Cloud riportate di seguito.

## <span id="page-24-2"></span>*7.1.1 Caratteristiche del traffico di rete*

Il traffico di rete per la gestione del Sistema verso le postazioni Client, i dispositivi a campo, web service di terze parti, enti pubblici, aziende private, open data, smart app per la comunicazione verso i dispositivi mobili (utente, manutentori del Sistema e cittadino) e in generale verso la rete Internet presenta le sequenti caratteristiche:

- in ingresso e in uscita è senza limiti di traffico, non ci sono limiti di GB o TB scambiati mensili o annuali;
- dotato di 3 Schede di rete per ogni Cloud Server;
- la connettività è ridondata così da garantire continuità del servizio erogato
- collegamento alla rete pubblica con banda a 1000 Mbit/s;
- in condizioni di emergenza o di pieno carico dei sistemi, sono garantiti almeno 10Mbit/s per ogni Cloud Server verso la rete Internet;
- dotato di Virtual Switch che consentono di collegare più Cloud Server tra di loro come una vera struttura fisica;
- grazie alle schede di rete e agli Virtual Switch si possono realizzare Reti Private Virtuali;
- possibilità di scollegare i Cloud Server dalla rete pubblica (protezione dati sensibili).

Si sottolinea l'importanza di un'infrastruttura altamente performante sia nelle risorse di calcolo. memoria e connettività, per il corretto funzionamento di tutti i moduli della Piattaforma TMacs, in particolare quelli che richiedono comunicazione verso i dispositivi a campo e verso servizi di terze parti.

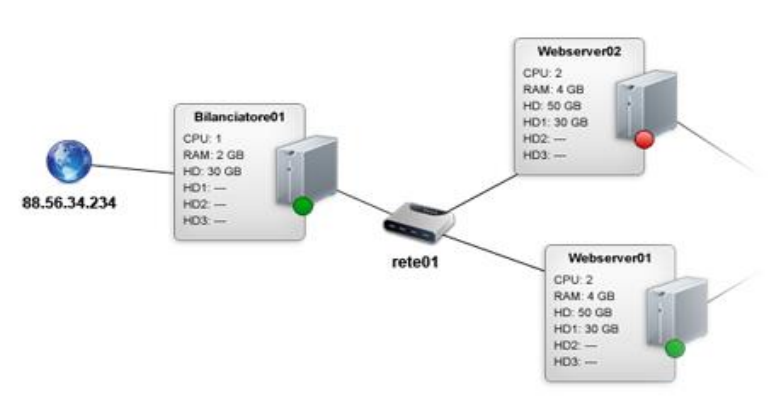

## <span id="page-24-3"></span>*7.1.2 Hypervisor*

L'Hypervisor previsto VMware vSphere è uno strumento software che permette la creazione e la gestione di uno o più Cloud Server, con una grande compatibilità di strumenti a disposizione ≢. Per i Cloud Server, è inoltre possibile importare ed esportare macchine virtuali in formato .vmdk anche da siti web terzi **vm**ware<sup>®</sup> come Bitnami e Webuzo. Di seguito, sono riportate le caratteristiche:

- Maggior supporto ai sistemi operativi;
- ✓ Schede di rete con connessione 1000 Mbit/s flat con traffico incluso;
- ✓ Semplicità di utilizzo grazie a VMware vSphere Web Client;
- Possibilità di importare ed esportare virtual machine in formato .vmdk (anche multipart);
- Possibilità di effettuare uno Snapshot gratuito;
- ✓ vCPU garantita, almeno il 50% di un core fisico Intel Xeon;
- Ospitato in struttura cluster con host ridondati;

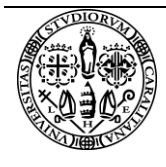

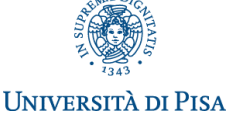

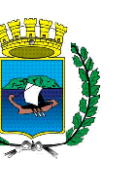

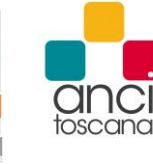

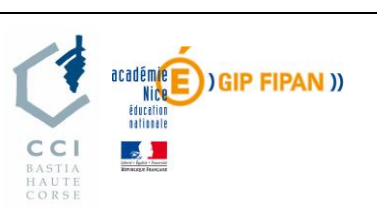

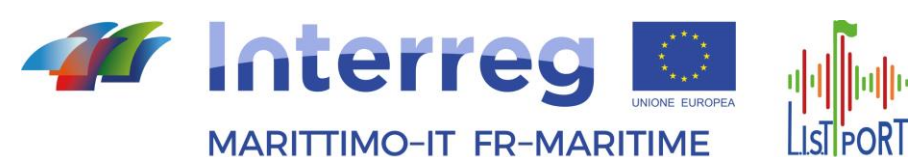

Fondo Europeo di Sviluppo Regional Storage SSD ridondato e replicato in sincrono;

Storage con tecnologia SSD.

## <span id="page-25-0"></span>*7.1.3 Virtual Switch*

Il Virtual Switch è equiparabile ad uno Switch di rete fisico che permette di connettere due o più Cloud Server Pro in una rete privata. La velocità del Virtual Switch è di 1000 Mbit/s per ogni porta, anche se la velocità di ogni Cloud Server è limitata da quanto offerto dal rispettivo hypervisor. Ogni Virtual Switch viene riservato all'utente da quando viene creato fino al momento in cui viene eliminato. Il traffico di rete interno non viene conteggiato ed è gratuito.

## <span id="page-25-1"></span>*7.1.4 IP pubblici*

L' IP pubblico è necessario per connettere il Cloud Server ad Internet. Al momento della creazione, a ciascun Cloud Server viene associato un IP Pubblico configurato in automatico, e l'IP associato può essere cambiato o rimosso dall'utente in qualsiasi momento.

## <span id="page-25-2"></span>*7.1.5 Bilanciatori*

Un bilanciatore permette di distribuire il carico di lavoro bilanciandolo tra due o più Cloud Server. Questo consente di ottimizzare le risorse della vostra infrastruttura, massimizzandone la produttività e riducendo al minimo possibile i tempi di risposta, evitando così il possibile sovraccarico. L'utilizzo di un bilanciatore è indicato in tutti i casi sia richiesta una o più delle seguenti esigenze:

- ✓ garantire la continuità del servizio fornito
- ✓ gestire volumi di traffico elevati
- $\checkmark$  essere sempre pronti a ricevere picchi di traffico improvvisi
- E' possibile configurare il Bilanciatore direttamente nel Pannello di controllo, con pochi click e in modo semplice e

veloce. E' possibile configurare i propri bilanciatori per i principali protocolli quali *HTTP*, *HTTPS* e *TCP* scegliendo semplicemente fra principali algoritmi già preimpostati come *LeastConn* e *Source*. Si possono monitorare i propri bilanciatori tramite dei semplici grafici che evidenziano il carico sul bilanciatore, in modo da poter prevenire eventuali sovraccarichi, aumentando semplicemente il numero di Cloud Server dietro al bilanciatore. Di seguito riportiamo le principali caratteristiche dei bilanciatori:

- ✓ Indirizzo IP dedicato
- ✓ Facile e immediato da configurare e gestire
- ✓ Supporta protocolli *HTTP*, *HTTPS e TCP*
- ✓ Supporta algoritmi *LeastConn* e *Source*

**UNIVERSITÀ DI PISA** 

✓ Registrazione statistiche dettagliate sul carico del bilanciatore

L'uso di un bilanciatore che intercetti le richieste di rete e le smisti fra due o più Cloud Server, attraverso la ridondanza di questi, **aumenta l'affidabilità** e **assicura la continuità del servizio** fornito. Se un Cloud Server in bilanciamento dovesse smettere di funzionare, per qualsiasi motivo, il bilanciatore automaticamente lo escluderà dal bilanciamento deviando le richieste sugli altri Cloud Server: questo garantisce **il massimo in termini di Business Continuity**. Bilanciare la struttura rende immediata ed economica la scalabilità in orizzontale delle risorse. Questo tipo di configurazione della struttura si adatta molto bene a tutte quelle situazioni o esigenze per cui si ha molto traffico contemporaneo; oppure si vuole garantire la continuità del servizio offerto diminuendo più possibile le probabilità di "down" dei servizi. In una struttura bilanciata che comprende un cluster di molti Cloud Server che interrogano a loro volta un unico Database Server, si può render necessario incrementare le risorse per quest'ultimo (scalabilità verticale) in quanto si troverà a dover rispondere a più richieste contemporanee provenienti dai diversi Cloud Server in cluster.

toscana

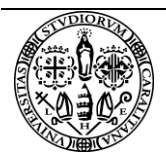

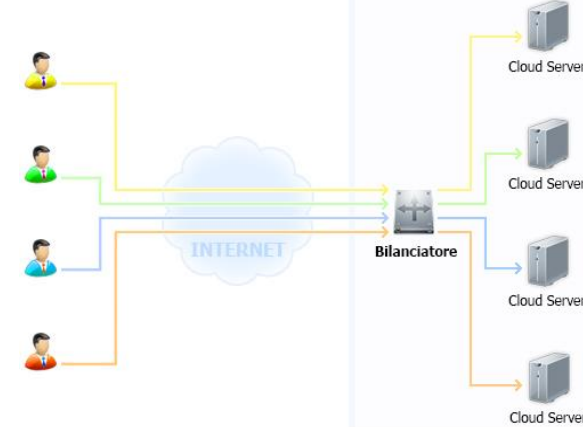

aradémie

**DGIP FIPAND** 

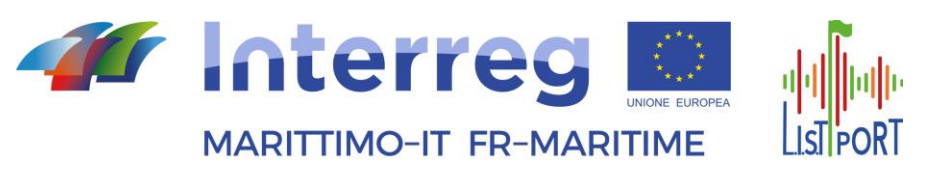

#### <span id="page-26-0"></span>Fondo Europeo di Sviluppo Regionale *7.1.6 Unified Storage*

Il servizio Unified Storage permette di disporre di una notevole quantità di spazio disco per lo storage, direttamente collegato alla propria Virtual LAN. Il servizio è equiparabile per funzionalità ad un qualsiasi dispositivo hardware SAN o NAS. Il servizio Unified Storage permette l'archiviazione di grandissime quantità di risorse e di renderle disponibili ai Cloud Server collegati alla stessa rete virtuale, esattamente come un disco condiviso. L' Unified Storage offre volume esposto tramite *NFS* (Linux) o *CIFS* (Windows), si avrà a disposizione uno storage condivisibile tra più Cloud Server, ideale per l'archiviazione e la condivisione dei dati. Può essere facilmente utilizzato quando, in presenza di infrastrutture bilanciate, vi sia la necessità di disporre di un layer comune per l'archiviazione dei dati (ad esempio un portale o un'applicazione web bilanciata tra più Cloud Server).

L 'Unified Storage è espandibile in qualsiasi momento senza perdita di dati, in modo totalmente sicuro e trasparente. L'uso di un Unified Storage permette di centralizzare l'archiviazione dei propri dati, ed essendo uno storage hardware, si ha un netto incremento delle performance rispetto ad equivalenti sistemi virtualizzati. Inoltre l'uso di Unified Storage permette un elevato livello di garanzia e sicurezza del dato: il sistema è infatti composto da due storage gemelli, in copia sincrona l'uno sull'altro. Qualsiasi guasto viene gestito autonomamente dal sistema in modo totalmente trasparente, secondo i massimi standard della Business Continuity.

## <span id="page-26-1"></span>*7.1.7 Interfacce di gestione del Cloud*

#### *Pannello di Gestione*

Il Pannello di Gestione consente di interagire con ogni aspetto tecnico del servizio Cloud. E' uno strumento realizzato all'insegna della semplicità delle operazioni, per consentire la gestione dei Cloud Server e delle relative

configurazioni in modo estremamente chiaro ed intuitivo. E' possibile attivare la struttura Cloud su data center diversi e scegliere quella che desideri gestire cliccando sul relativo pulsante. I data center sono ubicati in Italia, Francia, Germania, Regno Unito, Repubblica Ceca, Polonia in conformità alla normativa europea GPDR sull'ubicazione dei dati raccolti dalle PA.

#### *Progettazione del Data Center*

E' possibile aggiungere, rimuovere e impostare tutti i Cloud Server necessari con

semplici e rapide operazioni e personalizzare le macchine scegliendo: Hypervisor, Sistema Operativo, Numero di CPU virtuali, RAM, dimensione e quantità degli hard disk, ecc… In ogni momento si possono visualizzare i dettagli del Cloud Server per: accendere e spegnere la macchina, archiviarla oppure eliminarla, modificare le risorse assegnate, gestire gli hard disk, gestire IP Pubblici, gestire Virtual Switch, ecc…

## <span id="page-26-2"></span>*7.1.8 Applicazioni per la gestione del servizio – API*

Le API del servizio Cloud Computing (Application Programming Interface), sono uno strumento messo a disposizione dei programmatori, che desiderano gestire in maniera autonoma tutte le funzionalità offerte, potendo automatizzarle e integrarle senza passare dal rispettivo Pannello Tecnico.

#### *7.1.8.1 Un sistema aperto e documentato*

Il Cloud Computing proposto è basato al 100% su API (Application Programming Interface) di tipo(protocolli) REST/RESTful/WSDL pubbliche e documentate. E' possibile utilizzare il servizio attraverso questa interfaccia applicativa che ti permette di automatizzare i task ed integrare la nostra piattaforma in servizi già esistenti. Con le API si può costruire il tuo pannello di controllo o espandere e costruire nuovi servizi. Le API sono documentate e fornite con esempi di codice C# e JAVA.

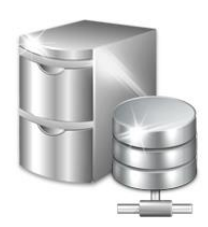

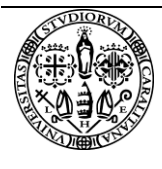

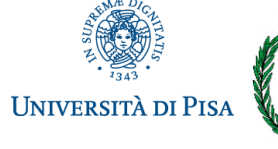

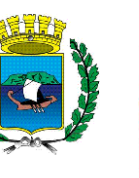

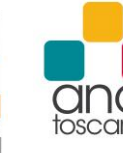

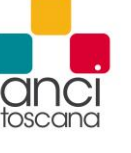

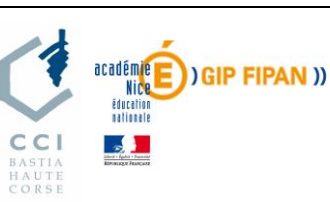

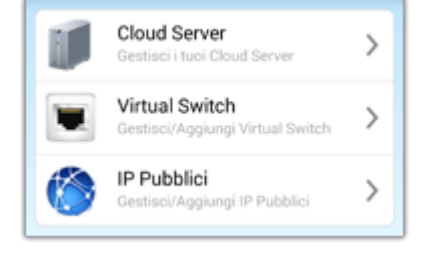

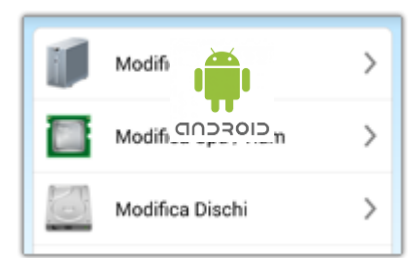

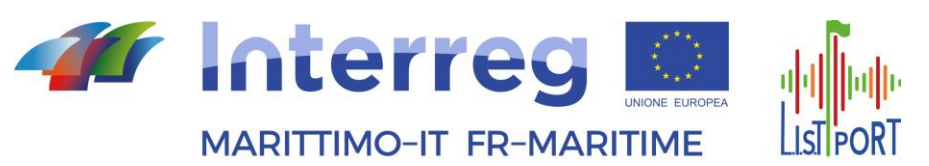

#### <span id="page-27-0"></span>Fondo Europeo di Sviluppo Regionale *7.1.9 Operazioni schedulate*

Le **Operazioni Schedulate** sono un utilissimo strumento di gestione dei Cloud Server per programmare ed eseguire operazioni automaticamente. Questo strumento è raggiungibile nel pannello di controllo ed è indispensabile per la gestione di operazioni programmate in anticipo o ricorrenti, ed è applicabile a qualsiasi Cloud Server. L'operazione programmata può essere di due tipologie:

- ✓ **operazione singola** una operazione eseguita una sola volta ad una data ed ora programmata;
- ✓ **operazione ricorrente** una operazione che viene ripetuta nel tempo (con frequenza oraria, giornaliera, settimanale o mensile) ad un orario programmato;

Tutte le Operazioni Schedulate singole o ricorrenti (non ancora eseguite) possono essere modificate nei contenuti, abilitate o disabilitate, eliminate in qualsiasi momento. Tramite le Operazioni Schedulate è possibile programmare le seguenti operazioni sul Cloud Server: accendere, spegnere forzatamente, arrestare, modificare le risorse computazionali (CPU e/o RAM), creare uno Snapshot, ripristinare uno Snapshot, eliminare uno Snapshot.

## <span id="page-27-1"></span>**7.2 Architettura Cloud Server**

Sistema Operativo: Ultima versione stabile con Long Time Support di Ubuntu Server (Ubuntu Server 20.04 LTS)

Database utilizzati:

- 1. Apache Cassandra v3.11. Caratteristiche principali: NoSQL, Fault tolerant, Uno tra i più performanti tra i DB NoSQL, Decentralizzato, Distribuito, Durable (adatto per applicazioni che non tollerano la perdita di dati), 100% Availability, Elastico, Scalabile, adatto per i Big Data. Secondo il ranking di db-engines.com (https://dbengines.com/en/ranking/wide+column+store) di Novembre 2019, specifico per i DB con tali caratteristiche ''DB-Engines Ranking of Wide Column Stores'' è al 1° posto al mondo.
- 2. MySQL 5.6 o superiore. Caratteristiche principali: ANSI SQL, altamente performante, Scalabile, modificabile online, database relazionale, piattaforma indipendente, adatto per i Big Data, supporto JSON, 99.999% Availability. Secondo il ranking di db-engines.com (https://db-engines.com/en/ranking) di Novembre 2019 è al 2° posto al mondo, tra tutte le tipologie di DB.

#### <span id="page-27-2"></span>*7.2.1 Application Container*

L'Application Container è quello spazio che consente di accogliere, pubblicare ed eseguire tutti i moduli e le applicazioni del Sistema Centrale, presenti e futuri. Il Cloud Server ovviamente può gestire più Application Layer di diversi produttori, dando la massima flessibilità per lo sviluppo di applicazioni future. Per il sistema richiesto, l'Application Layer scelto è GlassFish che è l'implementazione di riferimento di Java EE per lo sviluppo e la produzione di applicazioni. Le caratteristiche principali sono:

- ✓ Ultima versione stabile Glassfish Server 5.1
- ✓ Ultima versione stabile di OpenJDK per Glassfish Server
- ✓ Java Servlet 4.0 API with HTTP/2 support
- ✓ Java API for JSON Processing (JSON-P) 1.1
- ✓ Java API for JSON Binding (JSON-B) 1.0
- ✓ Java API for WebSocket 1.1
- ✓ REST Reactive Client API
- ✓ Contexts and Dependency Injection for Java EE (CDI) 2.0
- ✓ Asynchronous CDI Events
- ✓ Portable Security API
- ✓ Server-Sent Events support (Client & Server-side)
- $\checkmark$  Support for Java SE 8 new capabilities (e.g. Date & Time API, Streams API, annotations enhancements)
- $\checkmark$  JSR 366 Java EE 8 Platform
- $\checkmark$  JSR 365 Contexts and Dependency Injection (CDI) 2.0
- ✓ JSR 367 The Java API for JSON Binding (JSON-B) 1.0
- $\checkmark$  JSR 369 Java Servlet 4.0
- ✓ JSR 370 Java API for RESTful Web Services (JAX-RS) 2.1
- ✓ JSR 372 JavaServer Faces (JSF) 2.3
- JSR 374 Java API for JSON Processing (JSON-P)1.1

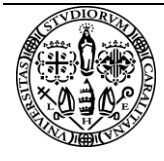

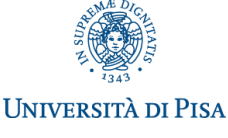

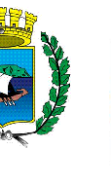

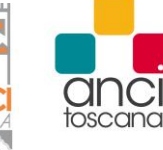

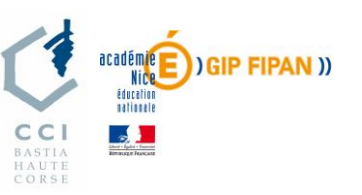

27

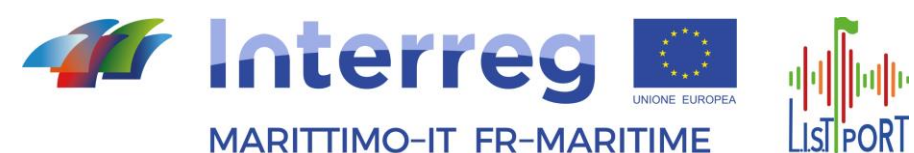

## Fondo Europeo di Sviluppo Regionale<br>JSR 375 - Java EE Security API 1.0

- JSR 380 Bean Validation 2.0
- ✓ JSR 250 Common Annotations 1.3
- JSR 338 Java Persistence 2.2
- ✓ JSR 356 Java API for WebSocket 1.1
- $\checkmark$  JSR 919 JavaMail 1.6

#### <span id="page-28-0"></span>*7.2.2 Schema generale architettura Software*

Di seguito una tabella con la lista dei moduli SW della Piattaforma TMacs:

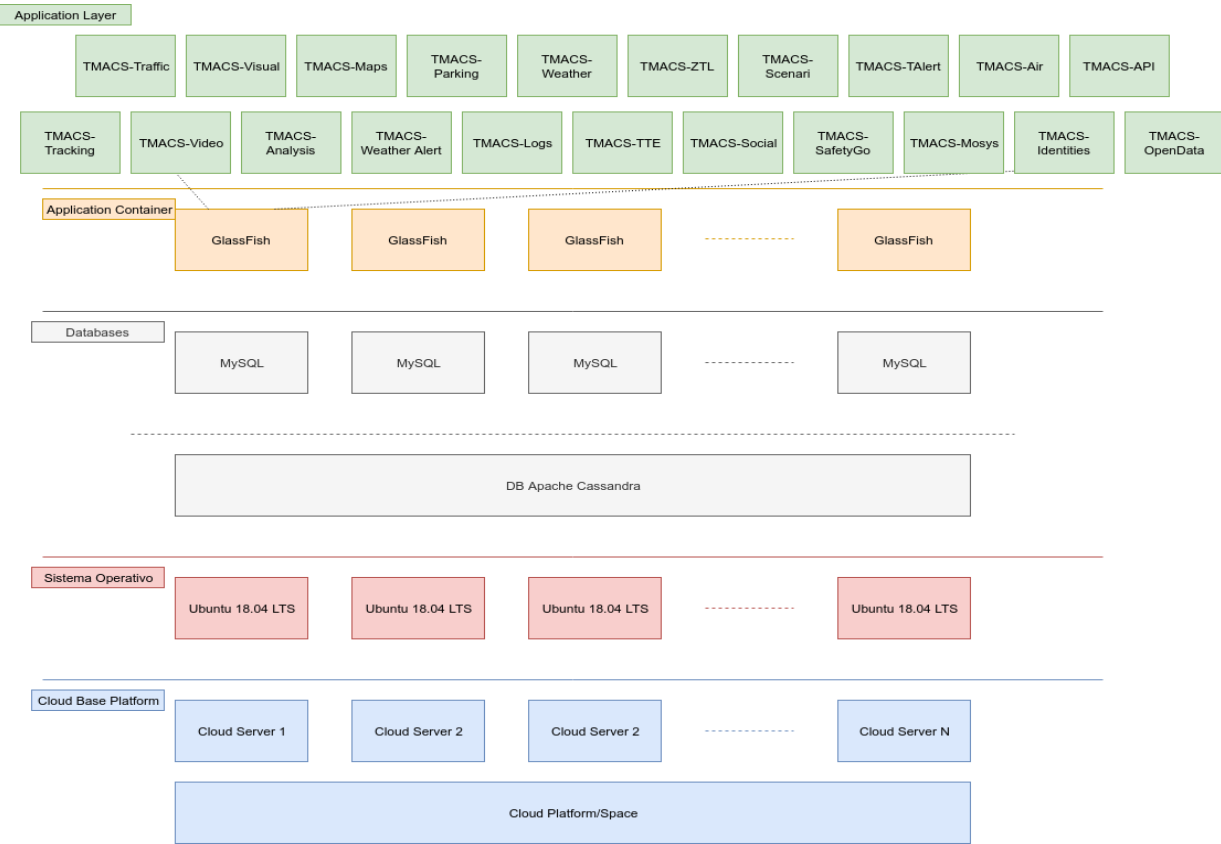

#### <span id="page-28-1"></span>*7.2.3 Application Layer.*

Il livello applicativo è il cuore delle funzionalità della piattaforma. E' caratterizzato da una molteplicità di moduli, ciascuno preposto a funzioni specifiche. L'Application Layer assieme ai Protocolli di Comunicazione determinano la flessibilità della piattaforma, la facilità di espansione verso nuovi dispositivi come l'Internet of Things (IoT). Essendo caratterizzato da una infrastruttura sottostante e da protocolli di tipo 'Open', dalla presenza di molti moduli 'ready', la piattaforma è in grado di interfacciarsi con altri sistemi tecnologici.

## <span id="page-28-2"></span>**7.3 Protocolli di Comunicazione**

I protocolli di comunicazione per l'interscambio dei dati tra il Sistema Centrale costituito dalla Piattaforma TMACS e il mondo esterno, variano a seconda della tipologia di dispositivi, servizi, piattaforme di terze parti gestiti. La Piattaforma TMACS comunica attraverso i seguenti protocolli:

✓ TCP/IP standard. Riferimento IETF publication RFC 793, IPv4 e IPv6, HTTP/HTTPS RFC 2616, RFC 7231 **REST API / RESTFul Web Services** 

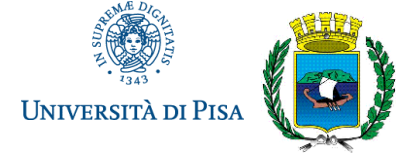

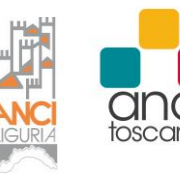

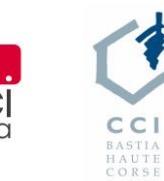

aradémie **IGIP FIPAN II** Nin. êducati

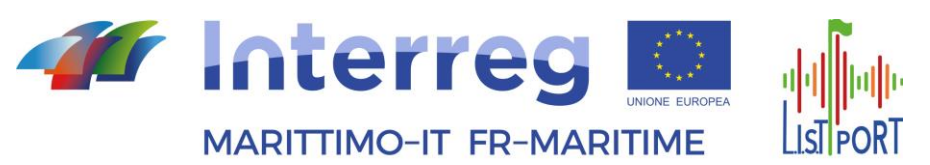

- ✓ JSON/XML (https://json-schema.org/) Protocollo utilizzato a molti livelli, tra i quali quello relativo a l'Internet of Things (IoT).
- $\checkmark$  MQTT e Secure MQTT (https://mqtt.org/) all'ultima vesione 5.0. Un protocollo fondamentale per la messaggistica con l'Internet of Things (IoT).
- DATEX II [\(https://datex2.eu/\)](https://datex2.eu/). Protocollo Open per l'interscambio per i dati traffico, dati meteo, VMS, ecc., implementato nell'ultima versione V3.0. DATEX II è uno standard multi-part, mantenuto da CEN Technical Committee

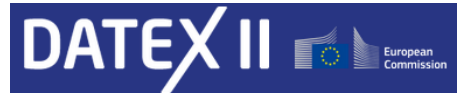

278, Road Transport and Traffic Telematics, www.itsstandards.eu . CEN – European Standardization Organisation – è l'organizzazione leader nello sviluppo di standard in Europa (rif. www.cen.eu). CEN Technical Committee 278 indirizza e sviluppa Intelligent Transport Systems (ITS), ed è responsabile per la standardizzazione del protocollo DATEX II data model. CEN/TC278, attraverso National Standards Bodies' consultation and balloting, adotta il nuovo standard DATEX II.

- RSMP [\(https://github.com/rsmp-nordic/\)](https://github.com/rsmp-nordic/). Protocollo Open per l'interscambio dei dati traffico tra centralini semaforici e Sistema Centrale, implementato nell'ultima versione 3.1.4. Si tratta di un protocollo in filosofia Open, sviluppato nei paesi del nord europa come Danimarca e Svezia.
- OCIT-C [\(www.ocit.org\)](http://www.ocit.org/) Open Communication Interface for Road Traffic Control Systems Center to Center. Si tratta del protocollo per l'interscambio dei dati tra Sistemi Centrali (Center to Center) nell'ambito dei Regolatori Semaforici.
- ✓ TALQ The Smart City Protocol [\(www.talq-consortium.org\)](http://www.talq-consortium.org/)
- ✓ NTCIP 1203 v03A-SE. August 22, 2017. Protocollo di comunicazione verso i PMV(DMS). Per i 'Functional Requirement' si specifica che dal lato piattafoma sono tutti gestiti al massimo livello e se non indicato, la piattaforma si adatta comunque al livello supportato dal PMV.

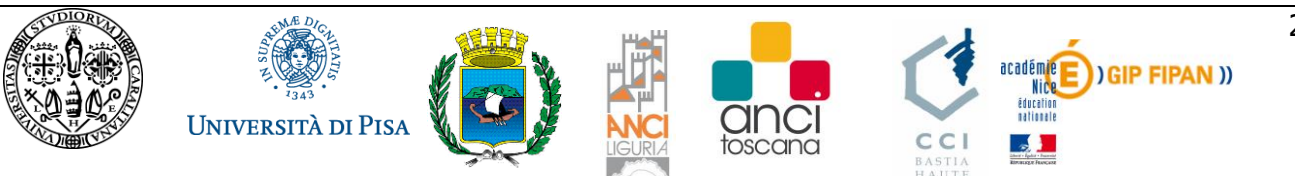